# 6.S079 MACHINE LEARNING 1

### MARCH 5, 2024 MIKE CAFARELLA

THANKS TO TIM KRASKA FOR SLIDES

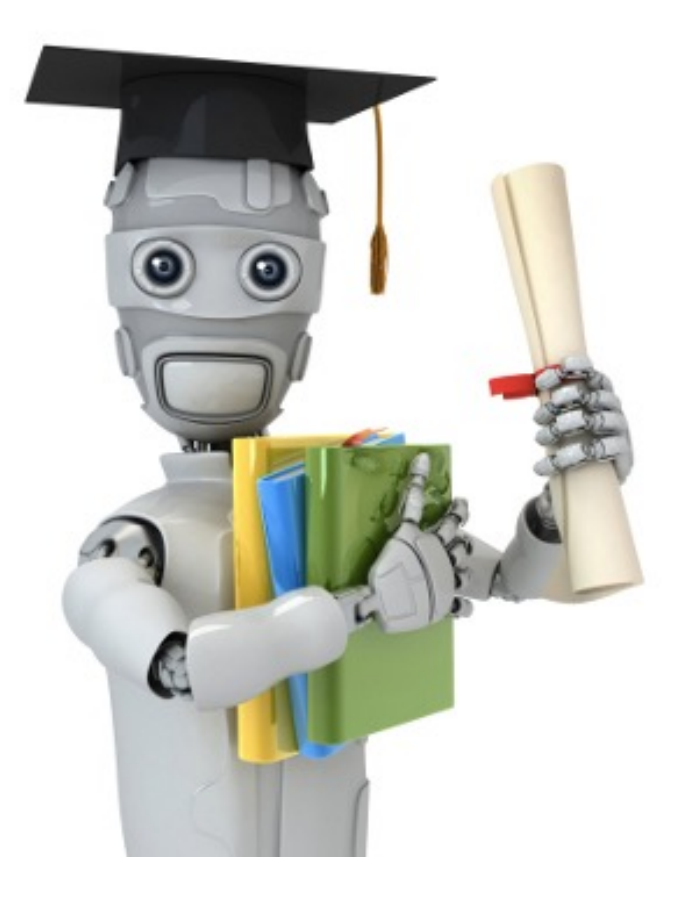

### MACHINE LEARNING PROBLEMS

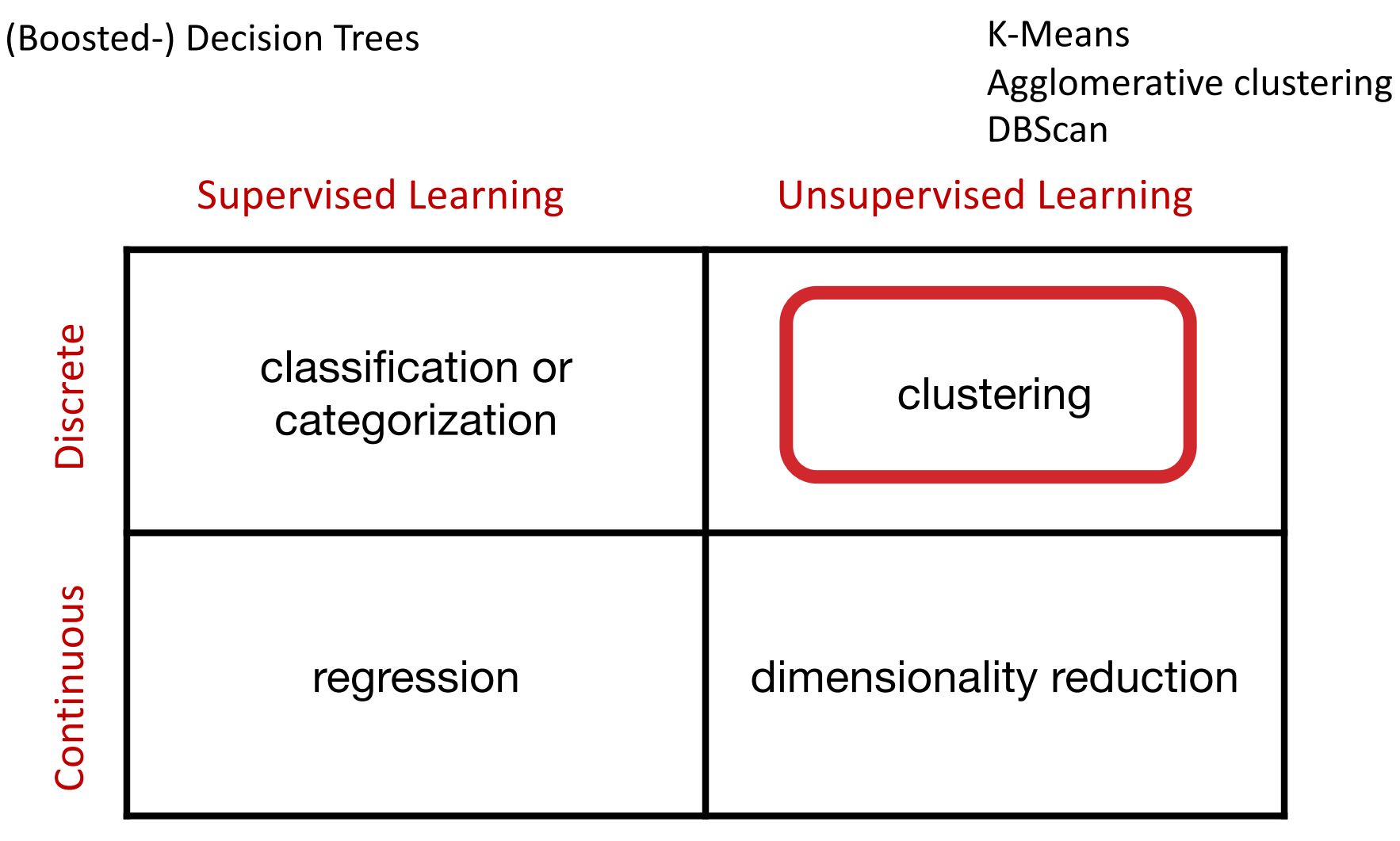

(Boosted-) Decision Trees PCA

# CLUSTERING STRATEGIES

### K-means

• Iteratively re-assign points to the nearest cluster center

### Agglomerative clustering

• Start with each point as its own cluster and iteratively merge the closest clusters

#### DBSCAN (Density-based spatial clustering of applications with noise)

EM Algorithm and Mixture Gaussian clustering

### K-MEANS

Lloyd's Algorithm is the most common, naïve approach

- 1. Choose k cluster centers. Place them randomly
- 2. Repeatedly:
	- 1. Find the data points closest to each center, assign them to that center's cluster
	- 2. Compute the centroid of each cluster
	- 3. Move each cluster's center to its centroid
- 3. Terminate when points don't move much

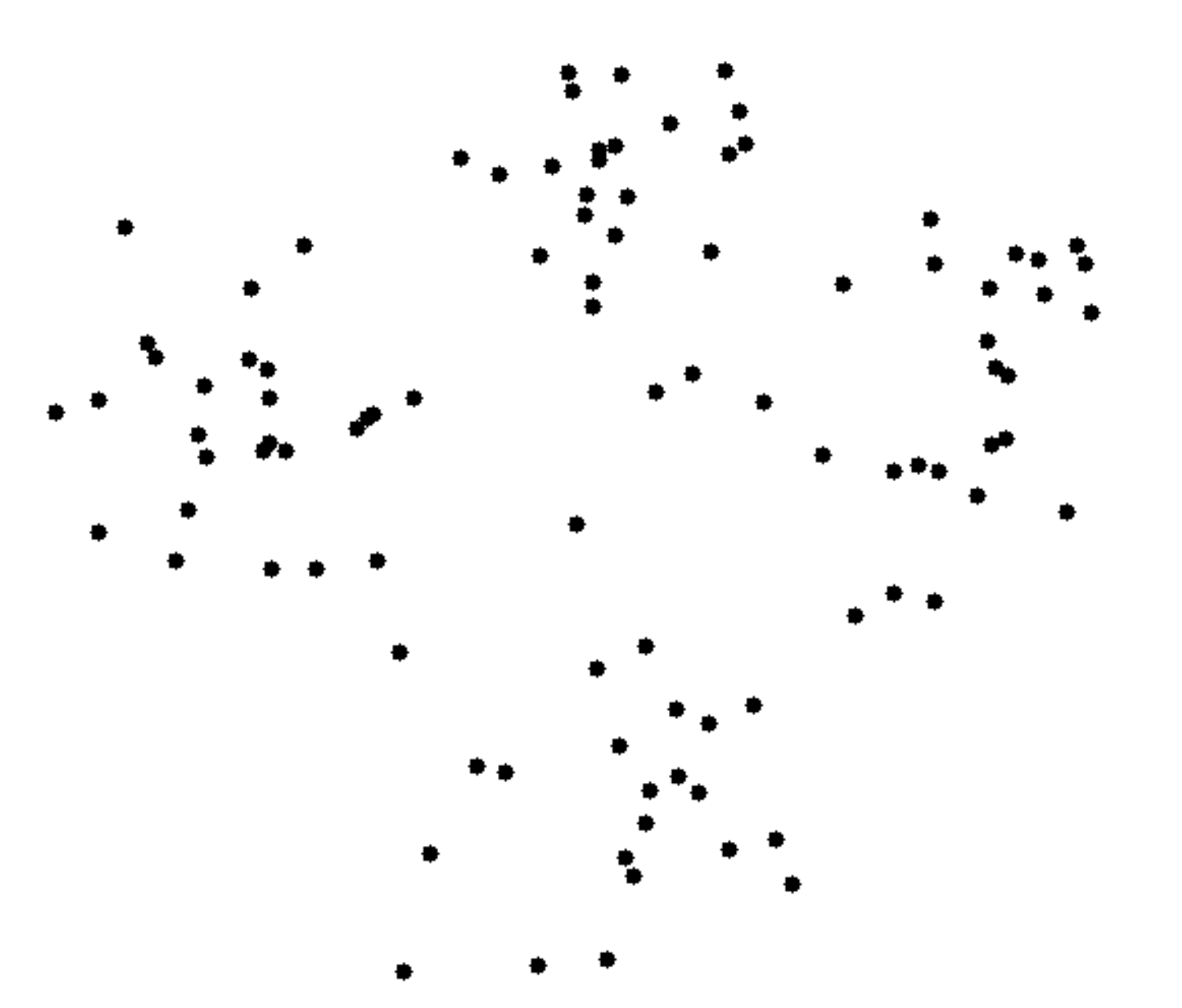

# CLUSTERING STRATEGIES

#### K-means

• Iteratively re-assign points to the nearest cluster center

### Agglomerative clustering

• Start with each point as its own cluster and iteratively merge the closest clusters

DBSCAN (Density-based spatial clustering of applications with noise)

EM Algorithm and Mixture Gaussian clustering

### DENDROGRAM EXAMPLE

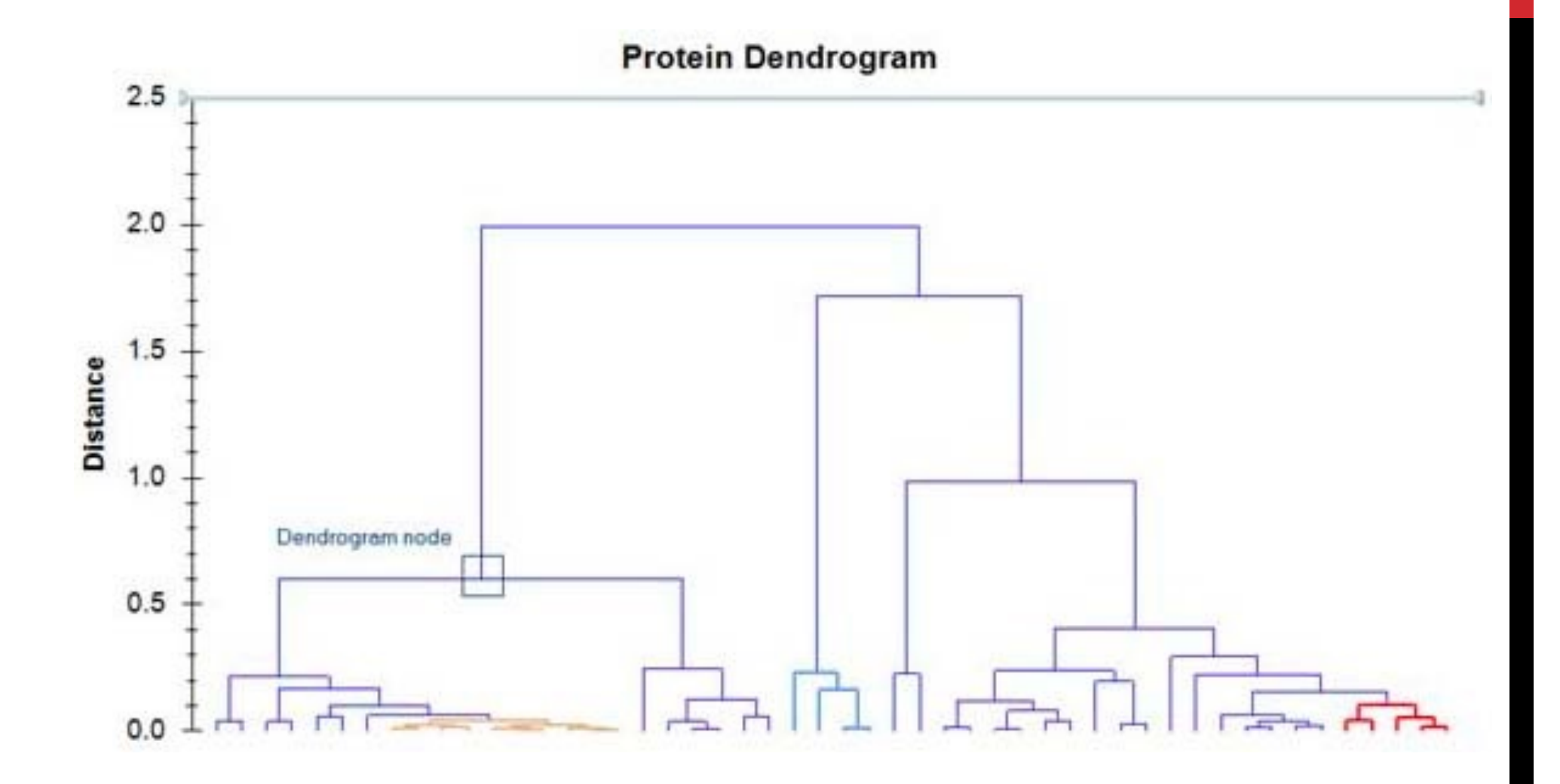

### Group Agglomerative Clustering

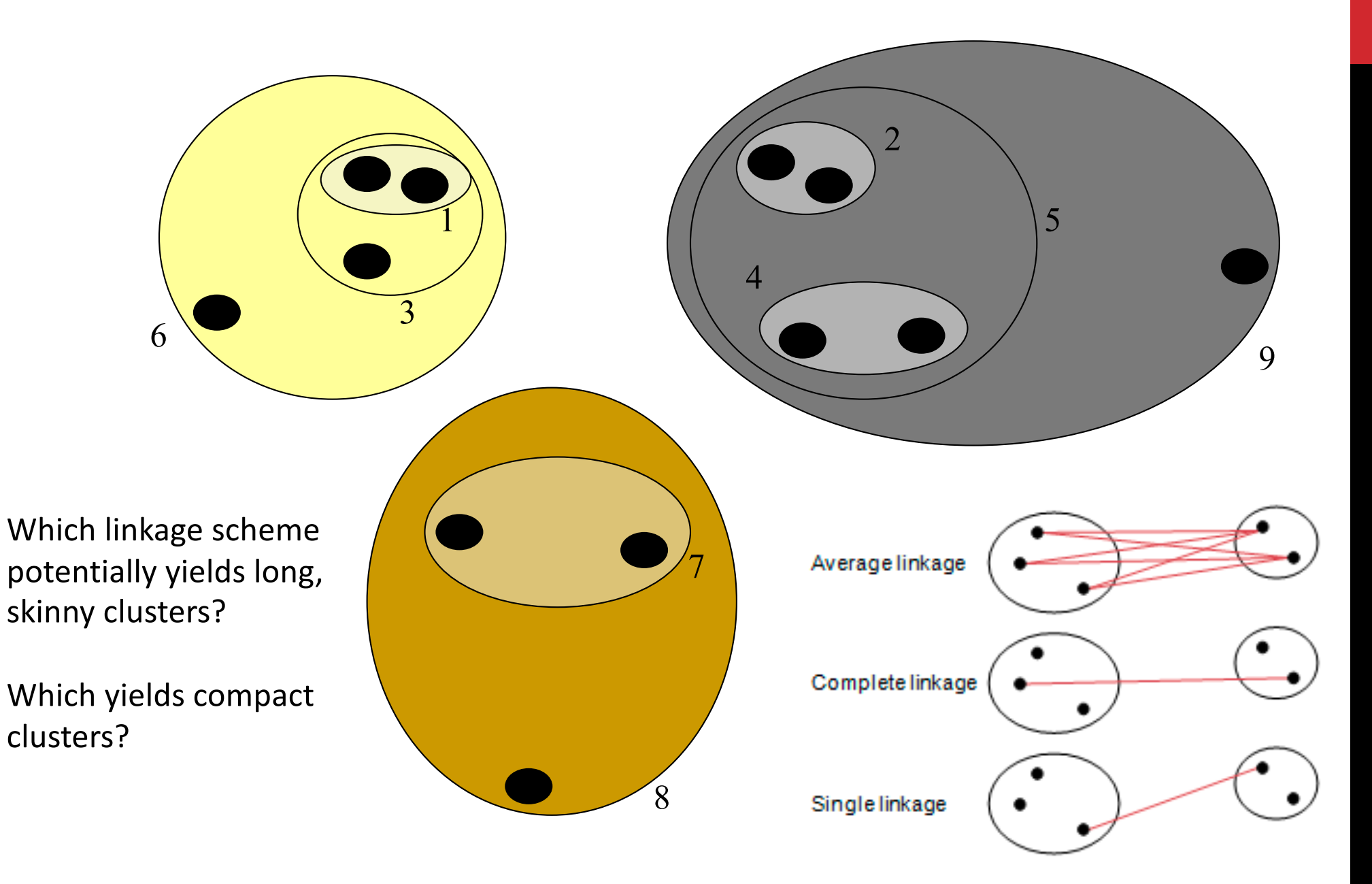

# CLUSTERING STRATEGIES

#### K-means

• Iteratively re-assign points to the nearest cluster center

### Agglomerative clustering

• Start with each point as its own cluster and iteratively merge the closest clusters

#### DBSCAN (Density-based spatial clustering of applications with noise)

EM Algorithm and Mixture Gaussian clustering

### e-NEIGHBORHOOD

 $\varepsilon$ -Neighborhood – Objects within a radius of  $\varepsilon$ from an object.

 $N_{\varepsilon}(p)$ : { $q | d(p,q) \leq \varepsilon$ }

"High density" - ε-Neighborhood of an object contains at least *MinPts* of objects.

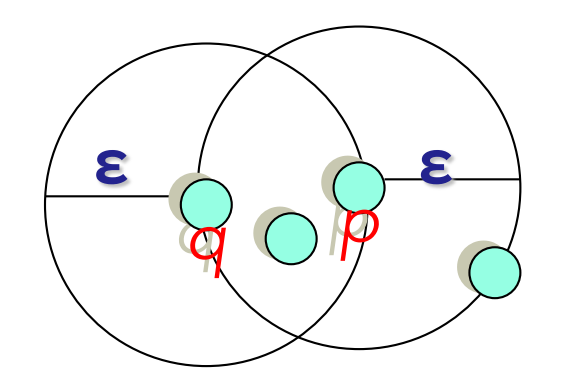

ε-Neighborhood of *p* ε-Neighborhood of *q Density of p* is "high" (MinPts = 4) *Density of q* is "low" (MinPts = 4)

### CORE, BORDER & OUTLIER (NOISE)

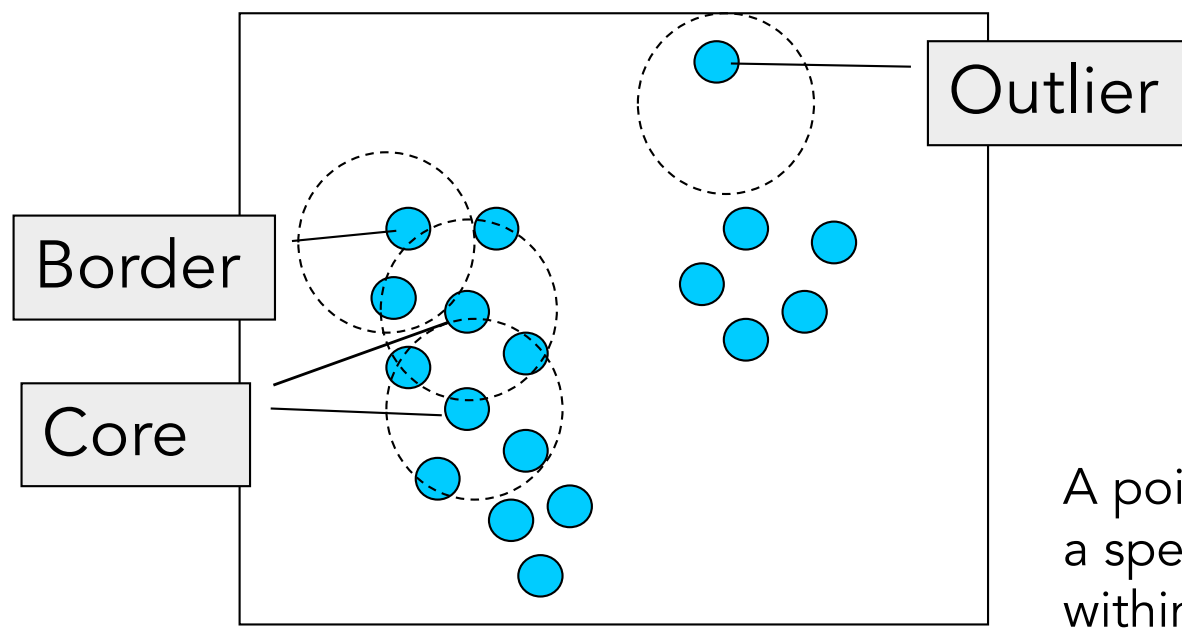

 $\epsilon$  = 1unit, MinPts = 5

Given e and *MinPts*, categorize the objects into three exclusive groups.

A point is a core point if it has more than a specified number of points (MinPts) within Epsilon. These are points that are at the interior of a cluster.

A border point has fewer than MinPts within Epsilon, but is in the neighborhood of a core point..

A noise point (outlier) is any point that is not a core point nor a border point.

### DENSITY-REACHABILITY

Density-Reachable (directly and indirectly):

- A point p is directly density-reachable from p2;
- p2 is directly density-reachable from p1;
- p1 is directly density-reachable from q;
- $p \leftarrow p2 \leftarrow p1 \leftarrow q$  form a chain.

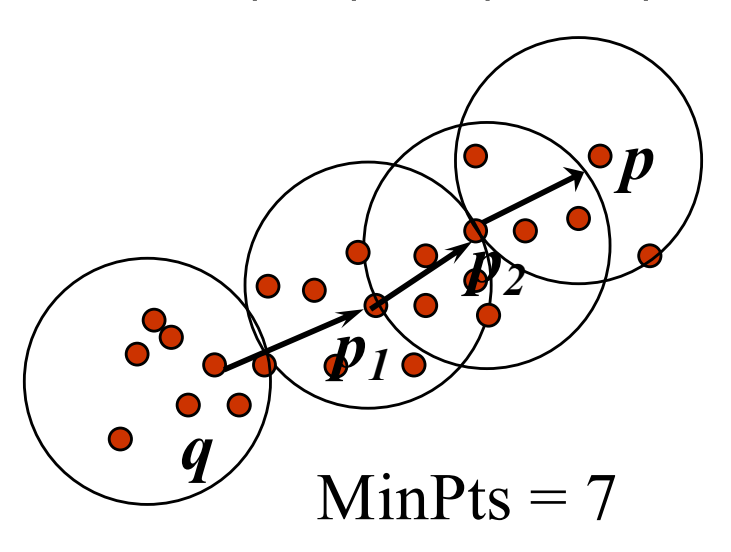

**p is (indirectly) density-reachable from q**

*p* **q is not density- reachable from p?** *<sup>1</sup>*

### DBSCAN ALGORITHM

Input: The data set D

Parameter: e, MinPts

For each object p in D if p is a core object and not processed then C = retrieve all objects density-reachable from p mark all objects in C as processed report C as a cluster else mark p as outlier end if

End For

# DBSCAN ALGORITHM: EXAMPLE

#### Parameter

- $\varepsilon = 2$  cm
- $MinPts = 3$

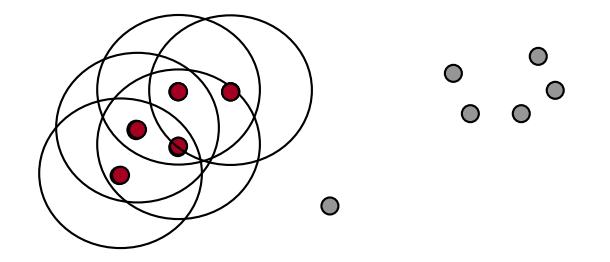

**for** each  $o \in D$  **do if** *o* is not yet classified **then if** *o* is a core-object **then** collect all objects density-reachable from *o* and assign them to a new cluster. **else** assign *o* to NOISE

# DBSCAN ALGORITHM: EXAMPLE

#### Parameter

- $\varepsilon = 2$  cm
- $MinPts = 3$

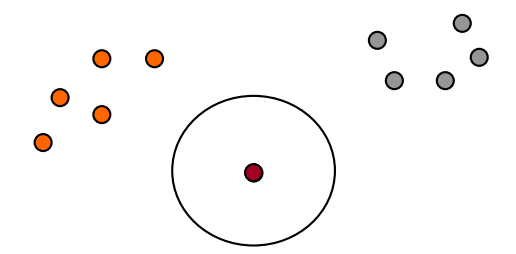

**for** each  $o \in D$  **do if** *o* is not yet classified **then if** *o* is a core-object **then** collect all objects density-reachable from *o* and assign them to a new cluster. **else** assign *o* to NOISE

# DBSCAN ALGORITHM: EXAMPLE

#### Parameter

- $\varepsilon = 2$  cm
- $MinPts = 3$

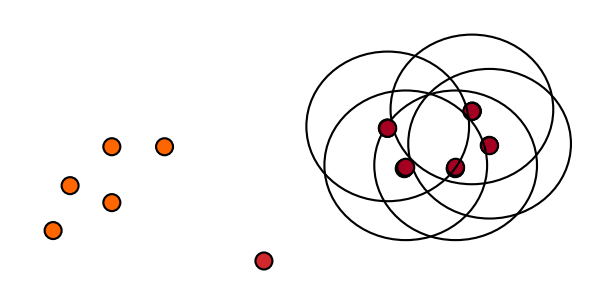

**for** each  $o \in D$  **do if** *o* is not yet classified **then if** *o* is a core-object **then** collect all objects density-reachable from *o* and assign them to a new cluster. **else** assign *o* to NOISE

### EXAMPLE

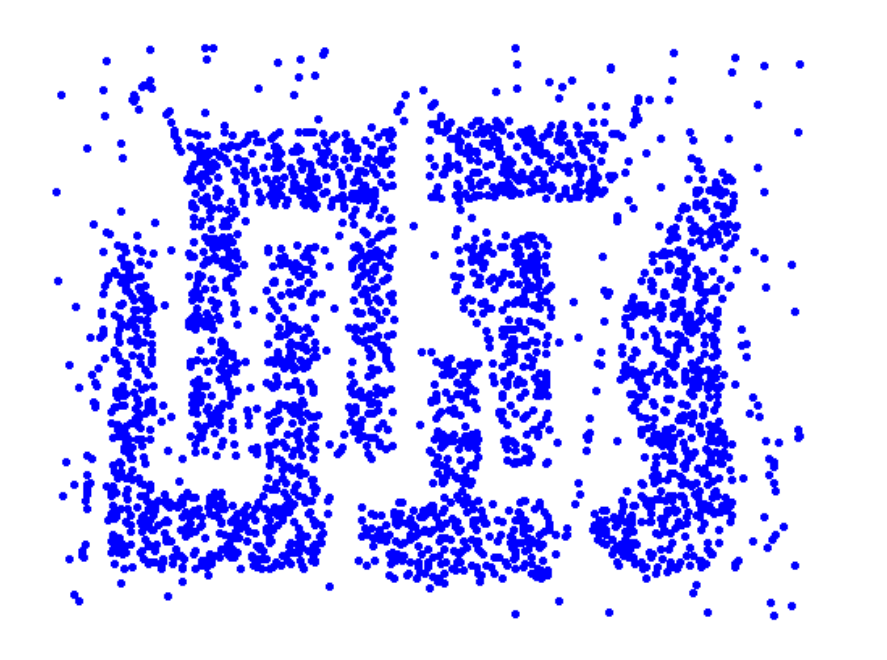

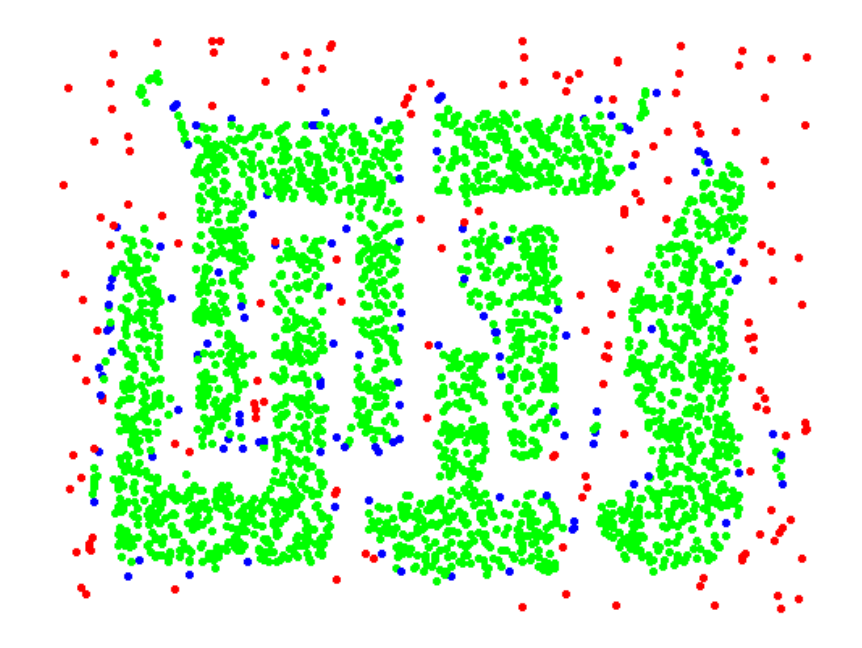

**Original Points Point types: core, border and outliers**

e **= 10, MinPts = 4**

# WHEN DBSCAN WORKS WELL

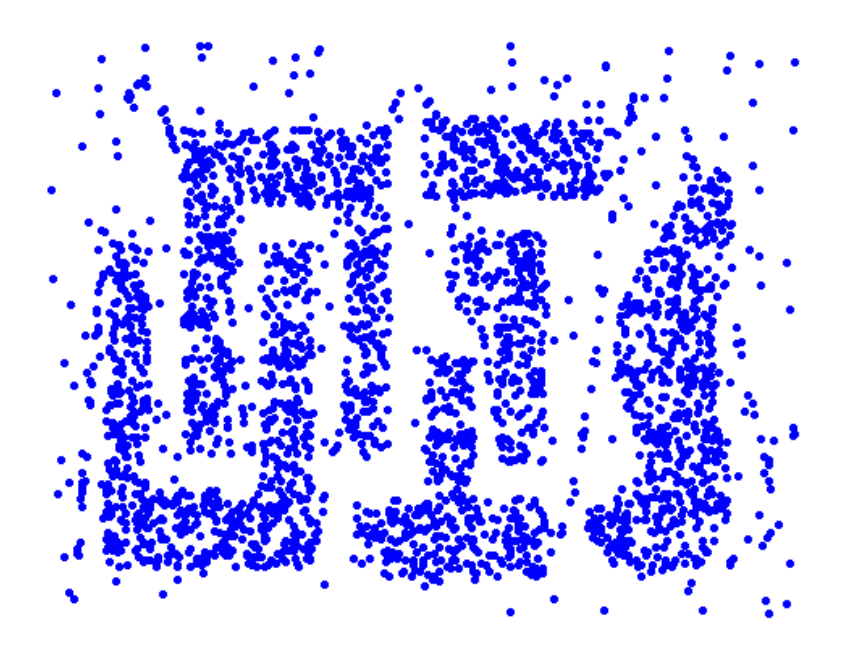

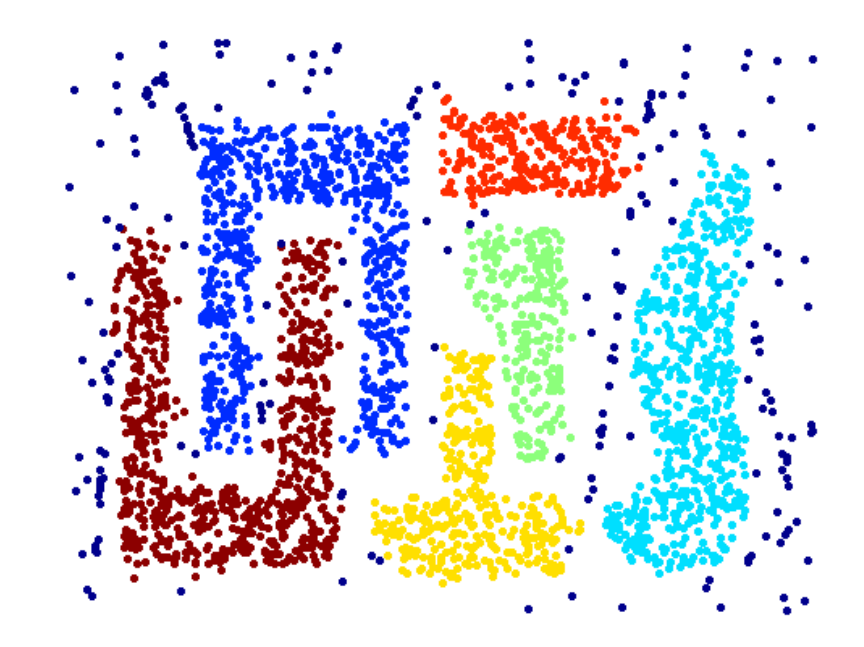

**Original Points Clusters**

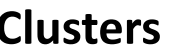

- **Resistant to Noise**
- **Can handle clusters of different shapes and sizes**
- •**You don't need to specify the number of clusters in advance**

### CAN YOU CREATE AN EXAMPLE FOR WHICH DBSCAN WILL NOT WORK WELL?

### WHEN DBSCAN DOES NOT WORK WELL

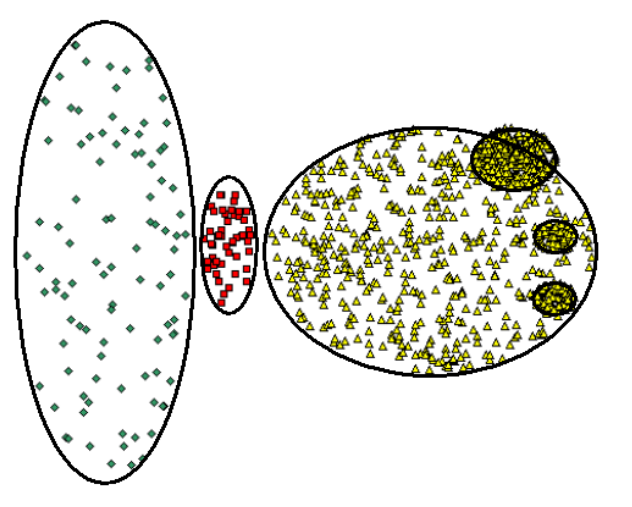

Original Points

- Cannot handle varying densities
- Sensitive to parameters

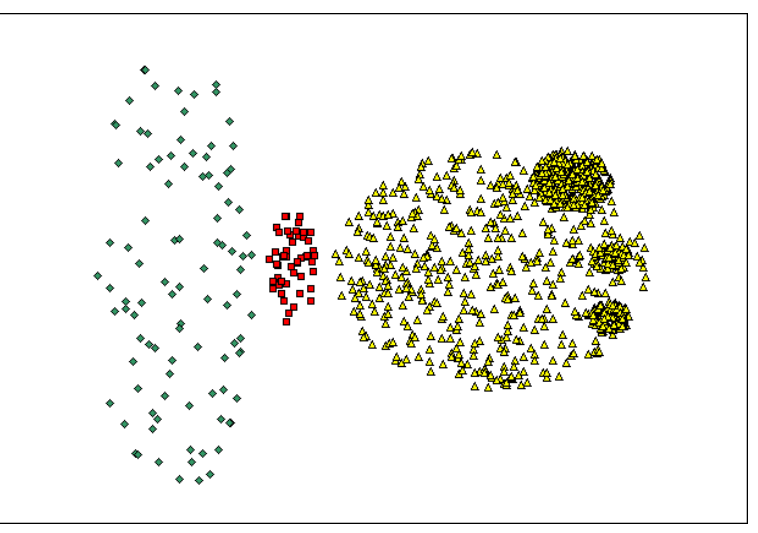

(MinPts=4, Eps=9.92).

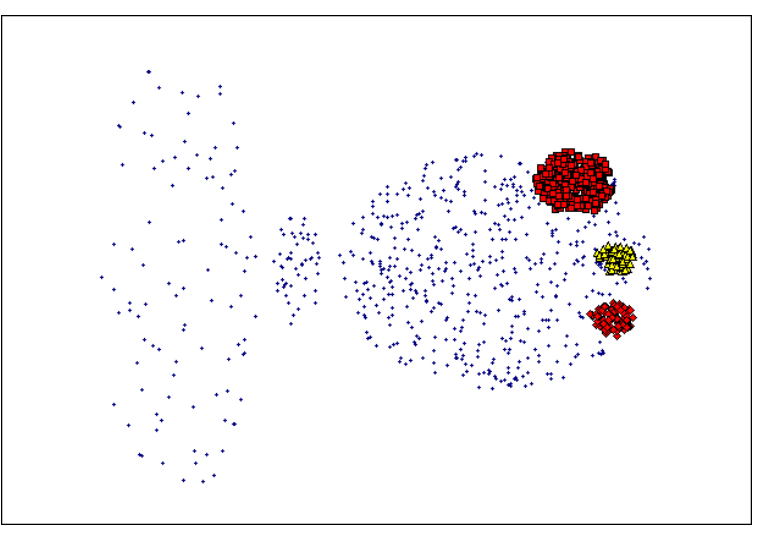

(MinPts=4, Eps=9.75)

### WHO WORE IT BEST?

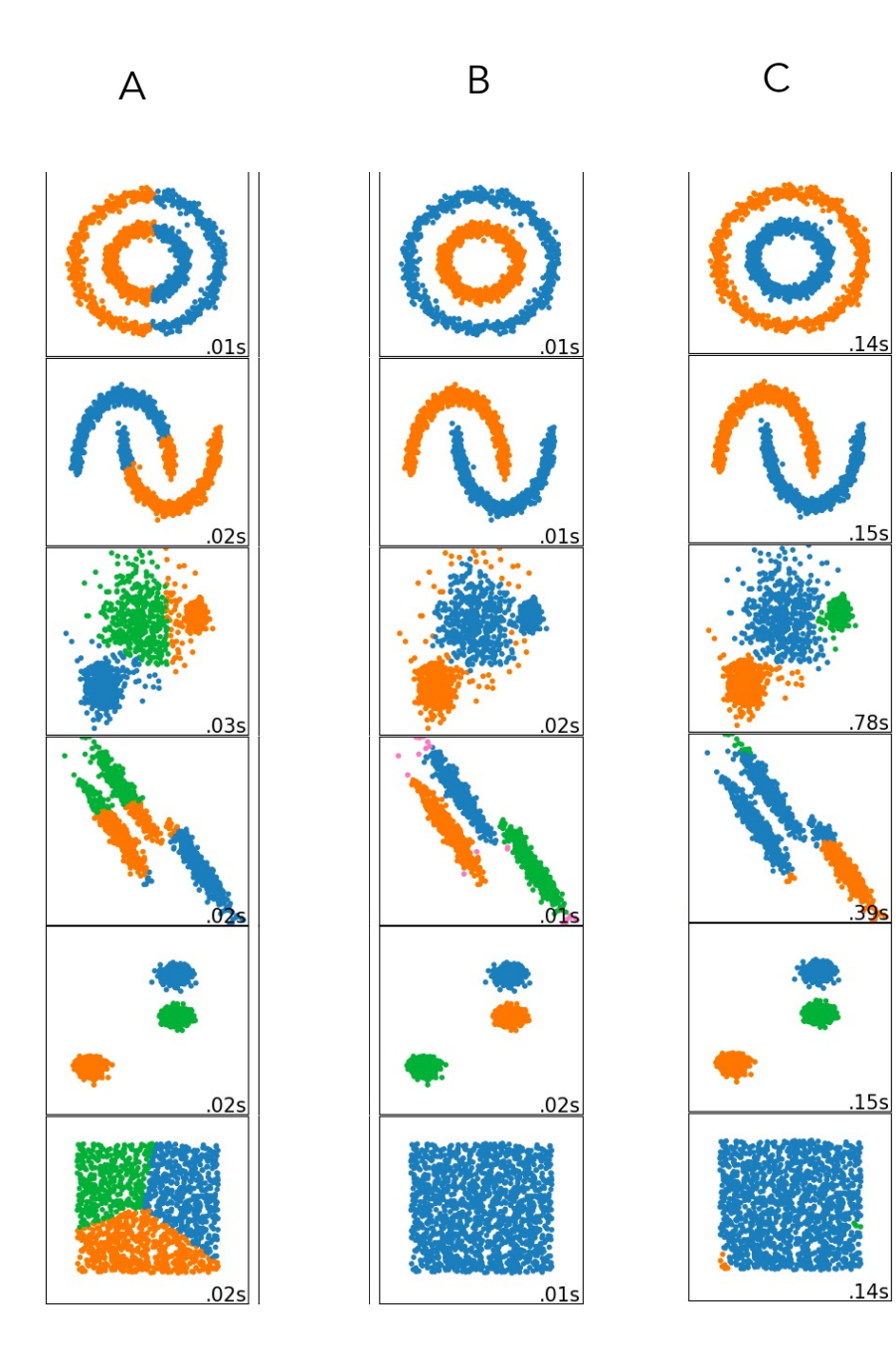

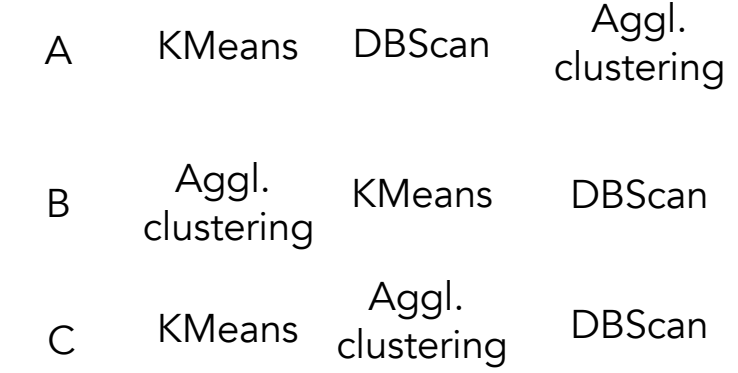

### CLUSTERING ANSWER: A WINS

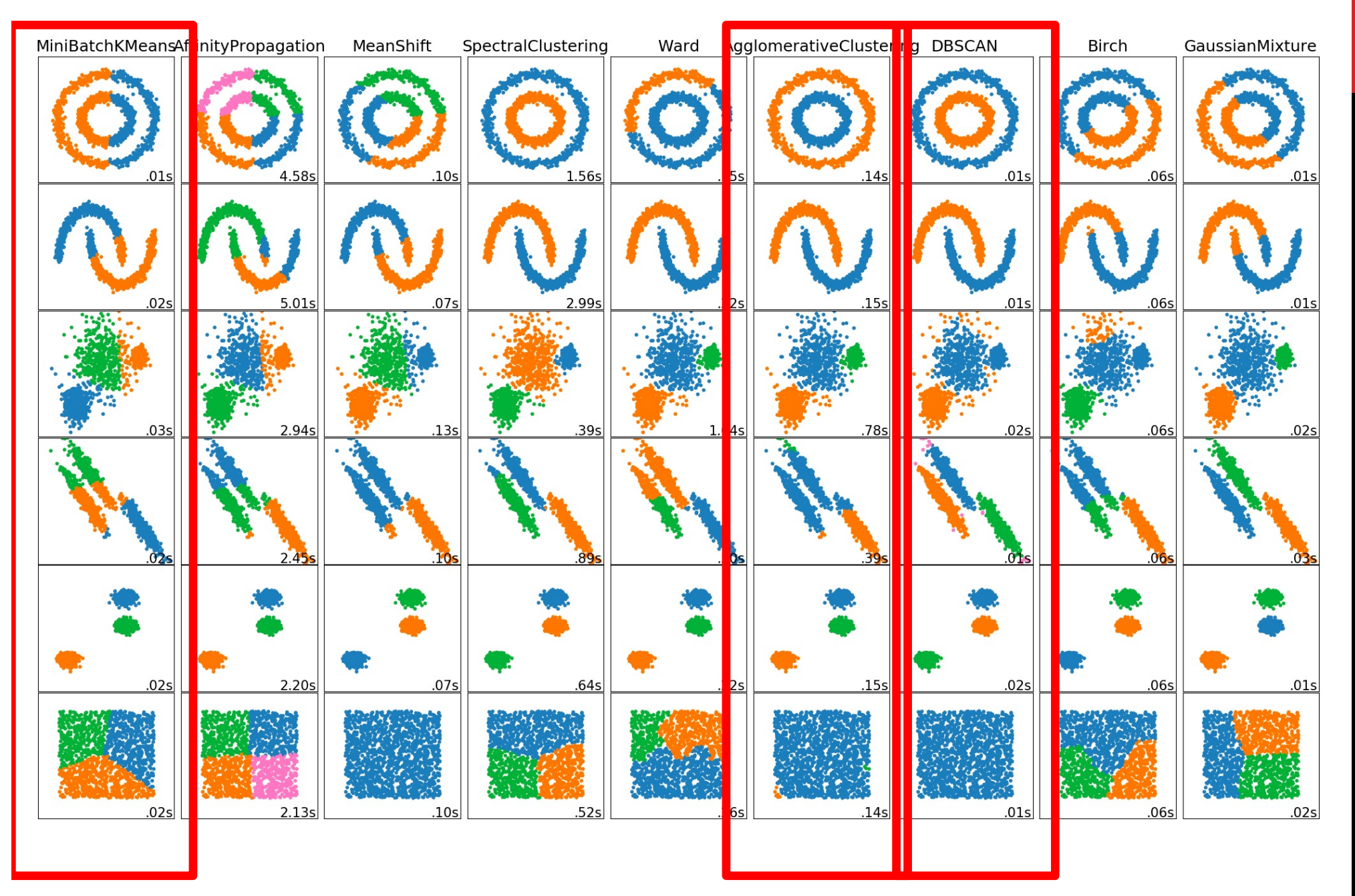

# CLUSTERING STRATEGIES

### K-means

• Iteratively re-assign points to the nearest cluster center

### Agglomerative clustering

• Start with each point as its own cluster and iteratively merge the closest clusters

#### DBSCAN (Density-based spatial clustering of applications with noise)

### EM Algorithm and Mixture Gaussian clustering

# Motivational Example

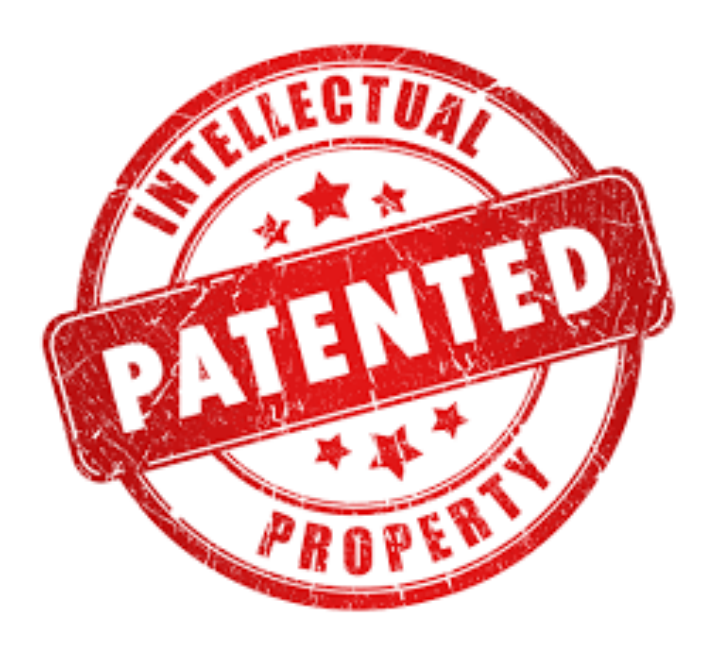

# Around **300.000** US **Patent** Applications Granted **per Year**

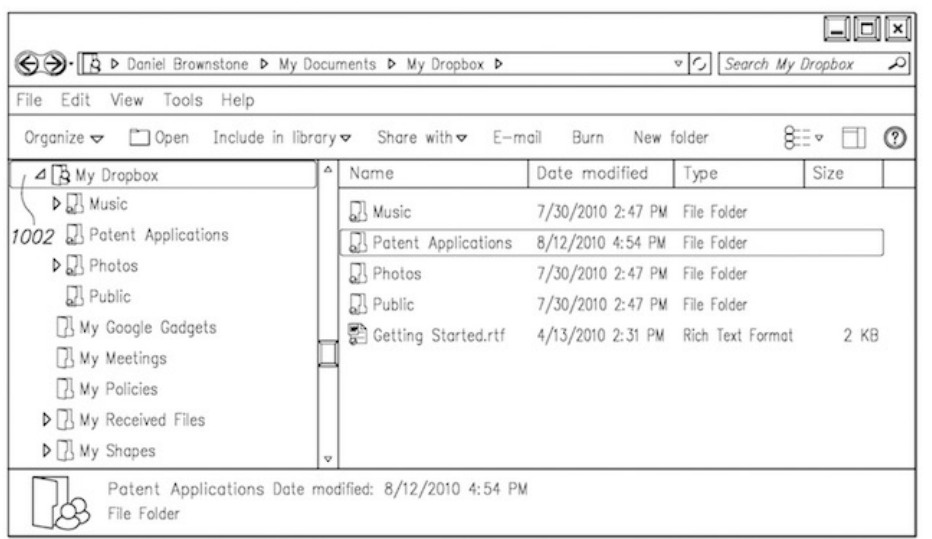

#### Network folder synchronization (DropBox) Systems and methods for decoding card s

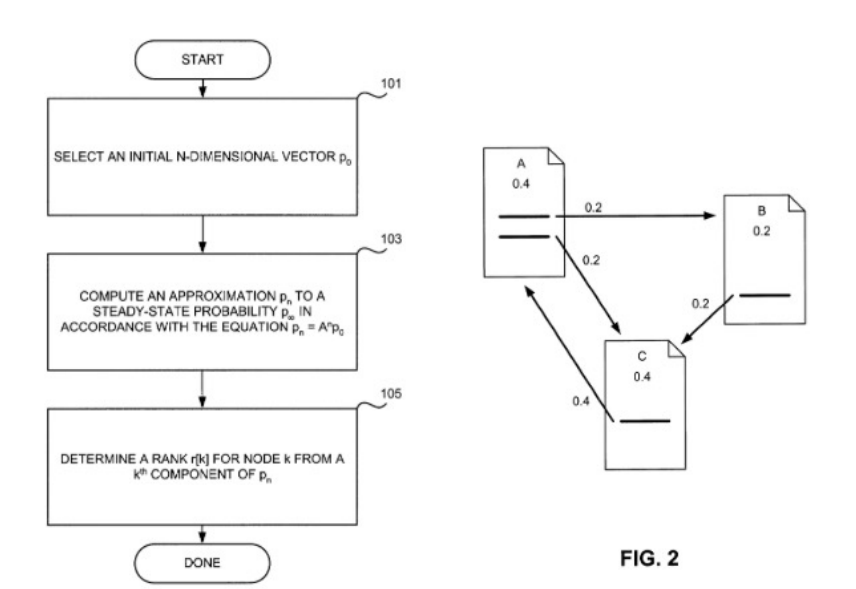

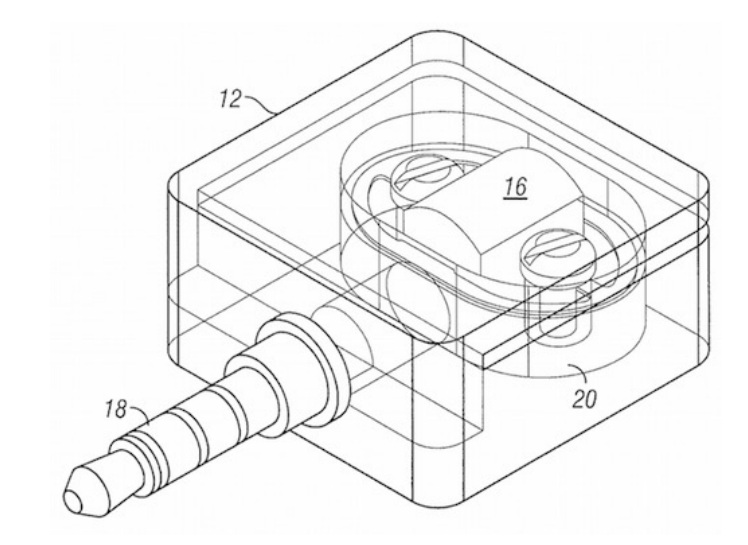

### wipe signals (Square)

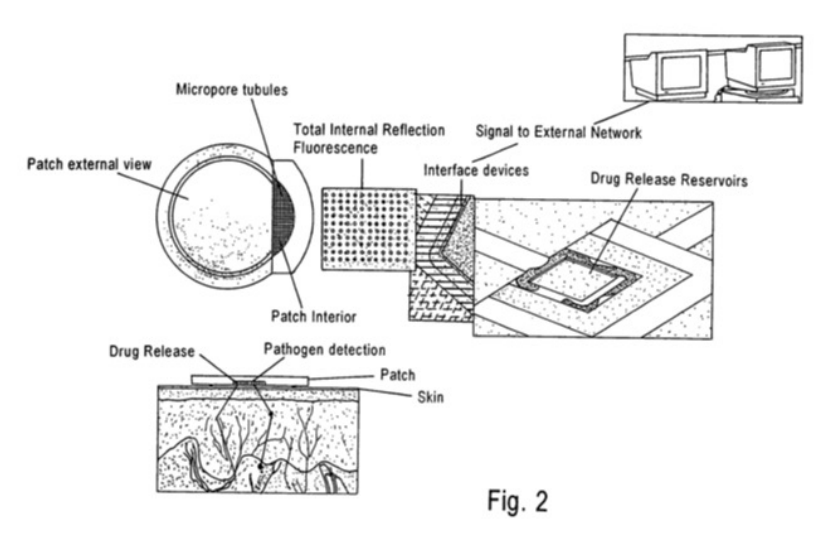

Method for node ranking in a linked database (Google)

Medical device for analyte monitoring and drug delivery (Theranos)

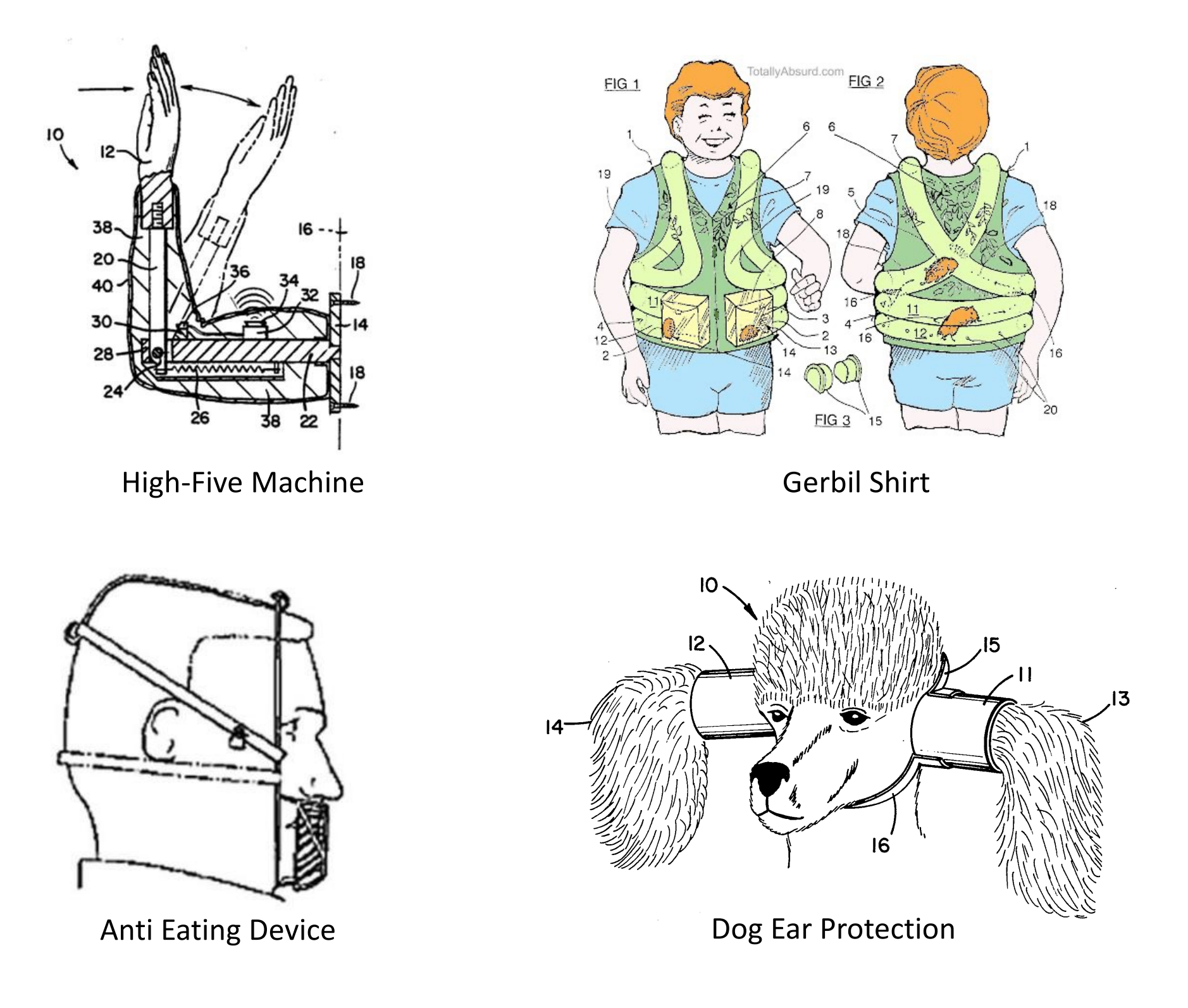

#### Ein Stück Gesündheit, dessen Echaltüng mehr als wichtig für Sie ist.

Um Ihre Zähne geht es hier, von denen es abhängt, ob Ihnen Essen, Lachen, Sprechen immer eine Freude sein werden, ob Ihr Mund und Ihr Gesicht ihr glattes, gepflegtes Aussehen behalten, ob Ihre Kaukraft erhalten bleibt, die bekanntlich eine wichtige Rolle für die Verdauung spielt.

#### Ein hohler Zahn ist Warnung genüg!

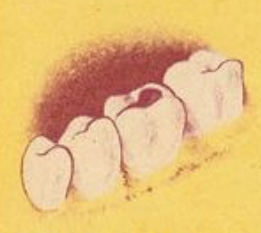

Ihm fehlte die Zufuhr notwendiger Aufbaustoffe und Abwehrkräfte. Darum ist er erkrankt. Heute geht es dem einen Zahn so. Ein Jahr später aber vielleicht vielen! Schützen Sie sich durch Pflege mit der biologisch wirksamen, radioaktiven "Doramad-Zahncreme". Durch ihre feine radioaktive Strahlung - welche noch lange nach dem Putzen das Zahnfleisch massiert - werden Zellstoffwechsel, Nahrungszufuhr und Abwehrkräfte wesentlich gesteigert und angreifende Krankheitserreger vernichtet.

#### Leiden Sie ünter Zahnfleischblüten, krankem Zahnfleisch oder Zahnlocherüng?

Dann benutzen Sie "Doramad" erst recht. Das Zahnfleisch blutet bald nicht mehr beim Bürsten, es wird straff und bekommt gesunde, schöne Farbe. Eiterungen verschwinden und lockere Zähne festigen sich häufig wieder, wenn es nicht zu spät ist und nur der Facharzt helfen kann. Zur Vorbeugung gegen das Entstehen derartiger Erkrankungen sollte jeder "Doramad" benutzen. - ... Doramad" ist radioaktiv - Wissenschaftliche Zusammensetzung und edelste Rohstoffe geben ihr aber noch weitere Vorteile. Die 5 Zahnpfleger der "Doramad" sagen sie Ihnen rückseitig.

Dorama<br>Radioaktive Zahner

Genau wie im Körper überalt herrscht auch in der Mundhöhle, dem<br>EinfallstorfürvieleKrankheitserreger,einfortwährenderKampfzwischen den natürlichen Abwehrkräften und den eingedrungenen schädlichen<br>Bakterien. Diese Krankheitserreger könfen auf natürlichen - bio-logischen - Wege erfolgreich bekänpft werden, weil "Doramad" die Abwehrkräfte des Organismus

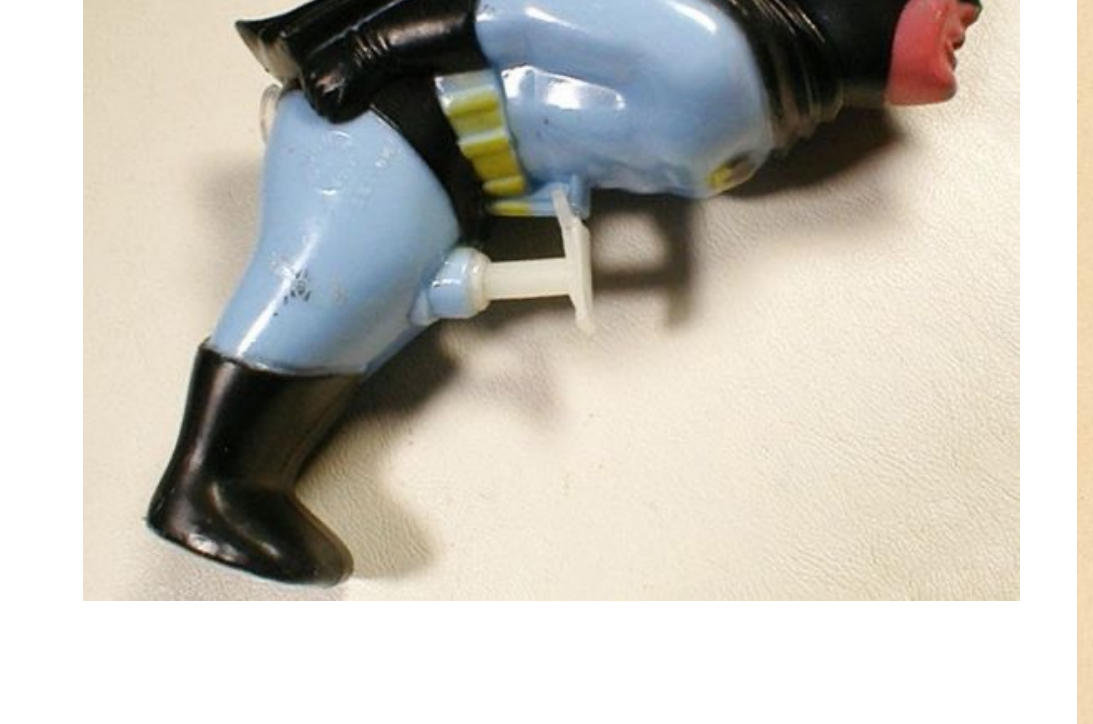

Note, that I could not actually verify them as real patents, but they could easily be some

### Goal:

# We want to build a **model** to automatically **classify patents** into useful or bogus?

# What do we need?

- 1. The patent data (easy thanks to Google Patents)
- 2. A training data set: some pre-labeled patents
- 3. A model

# What do we need?

- 1. The patent data (easy thanks to Google Patents)
- 2. A training data set: some pre-labeled patents
- 3. A model

# How do we get a labeled data set?

# How do we get a labeled data set?

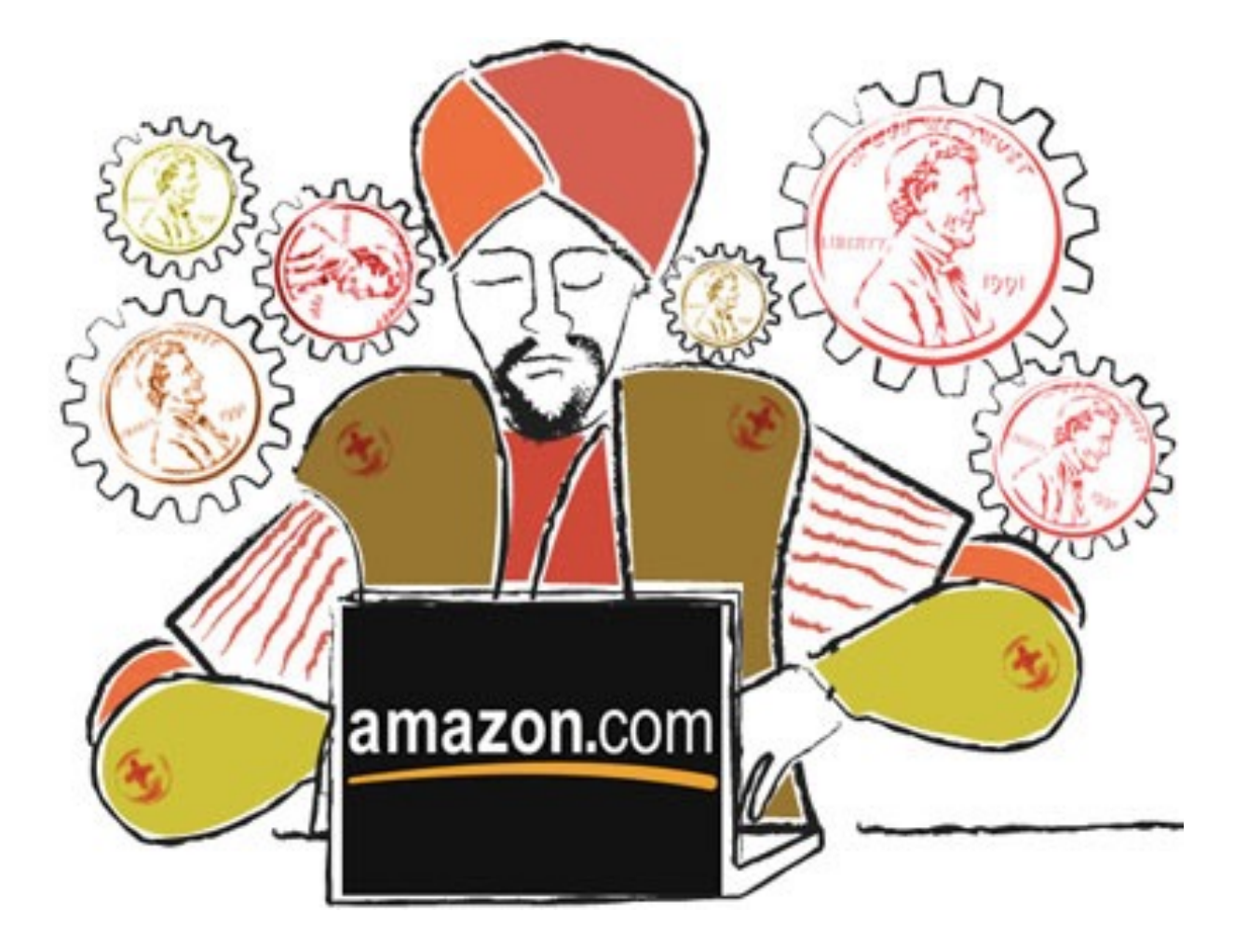

# A Crowd Task

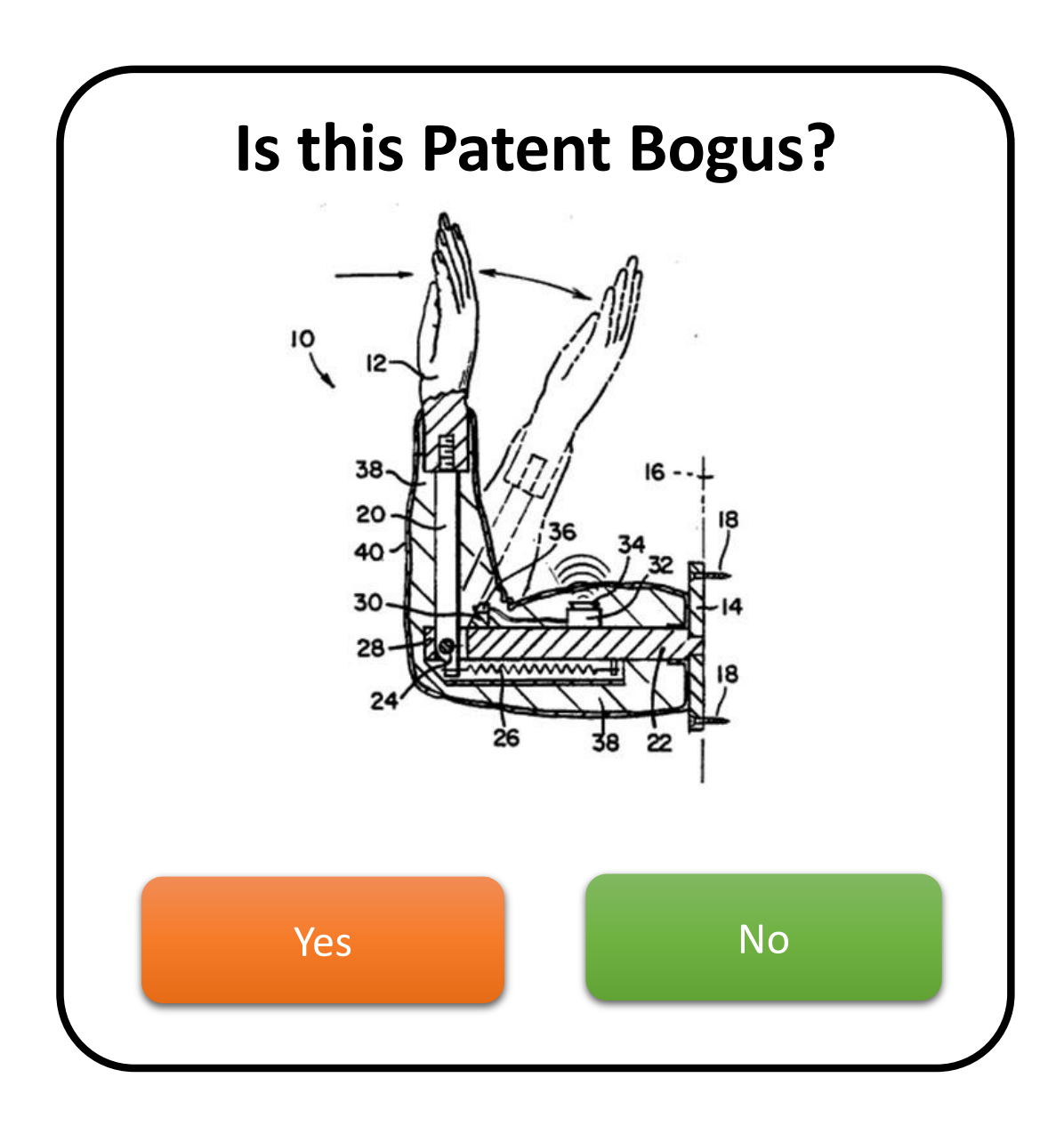

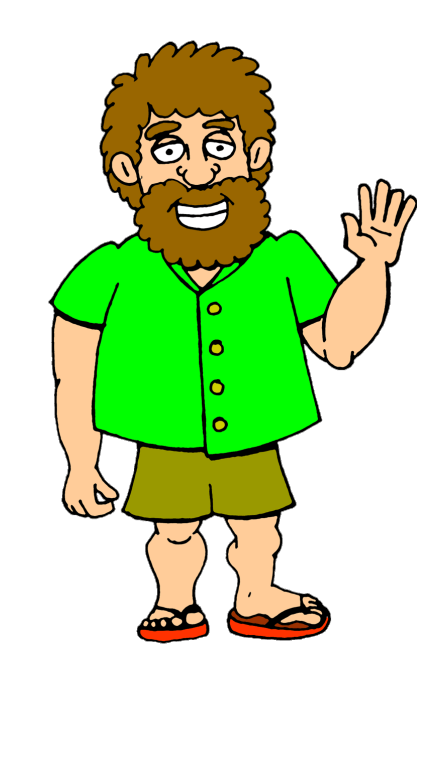

 $l = 1$ 

# A Crowd Task

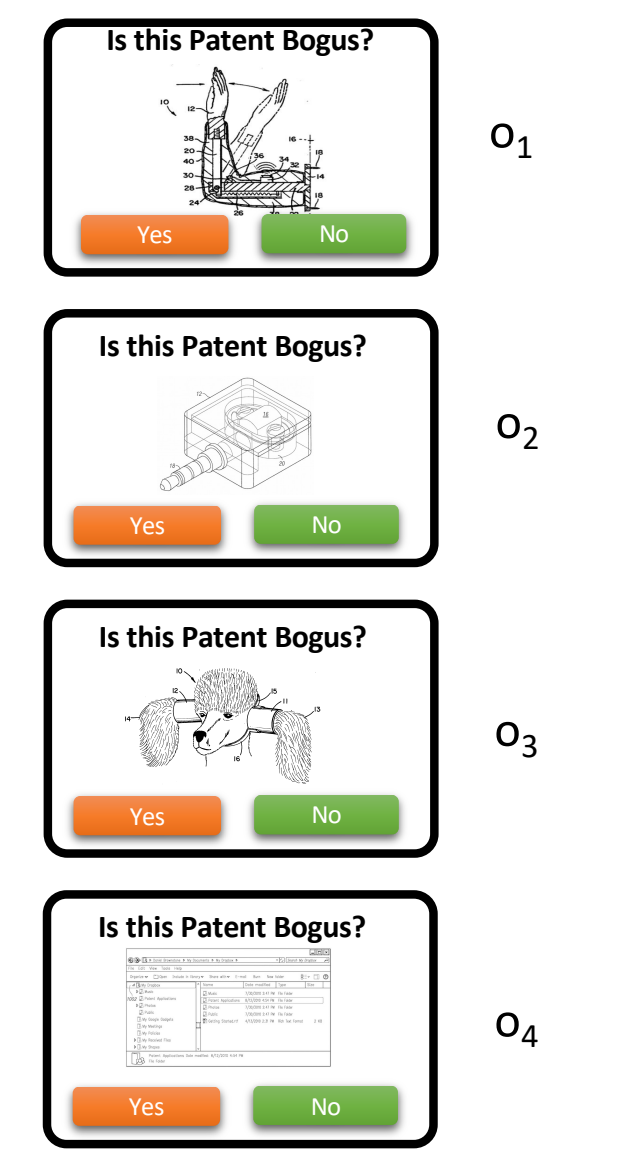

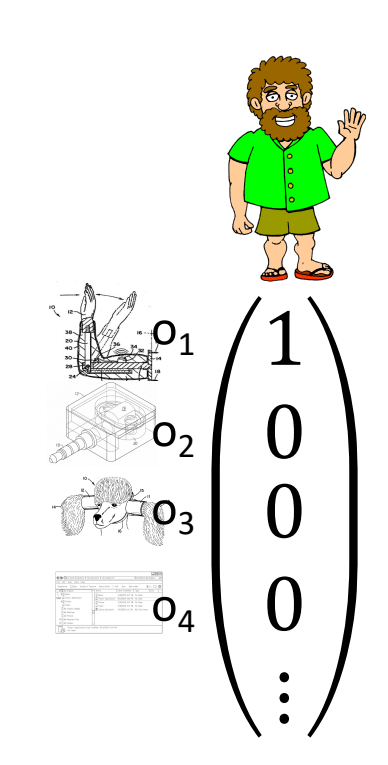

 $l[n] =$ 

 $\ddot{\cdot}$ 

### A Crowd Task

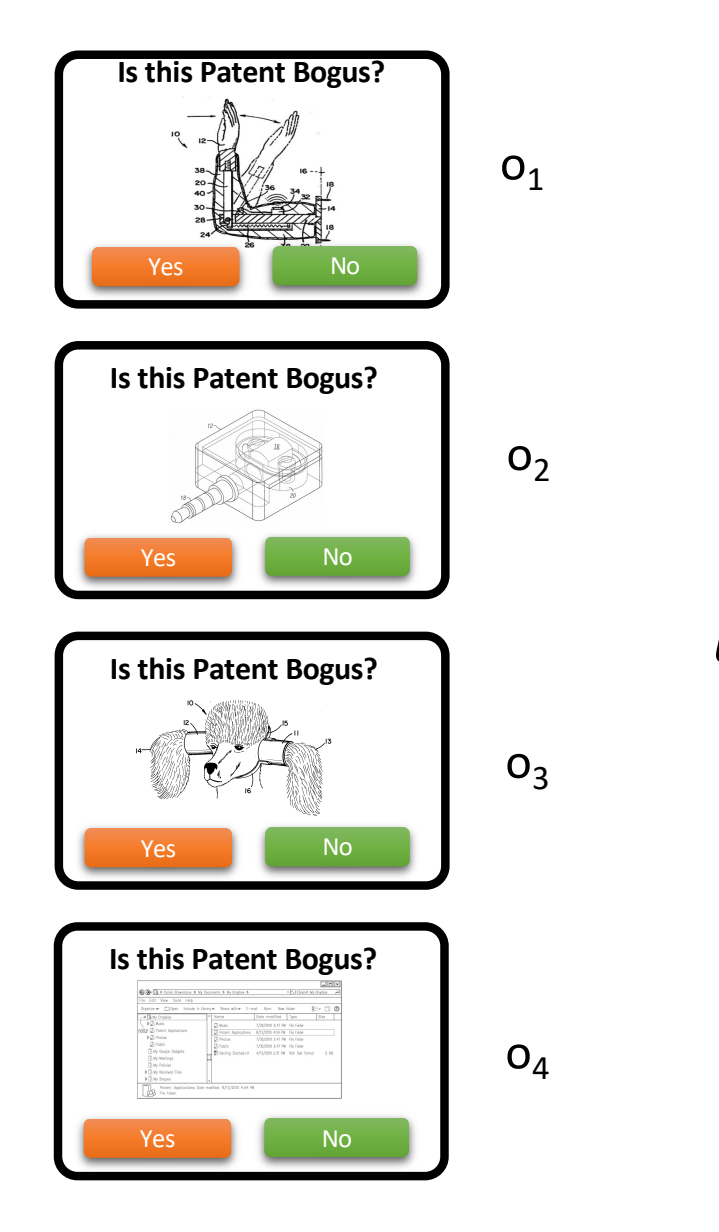

 $\ddot{\cdot}$ 

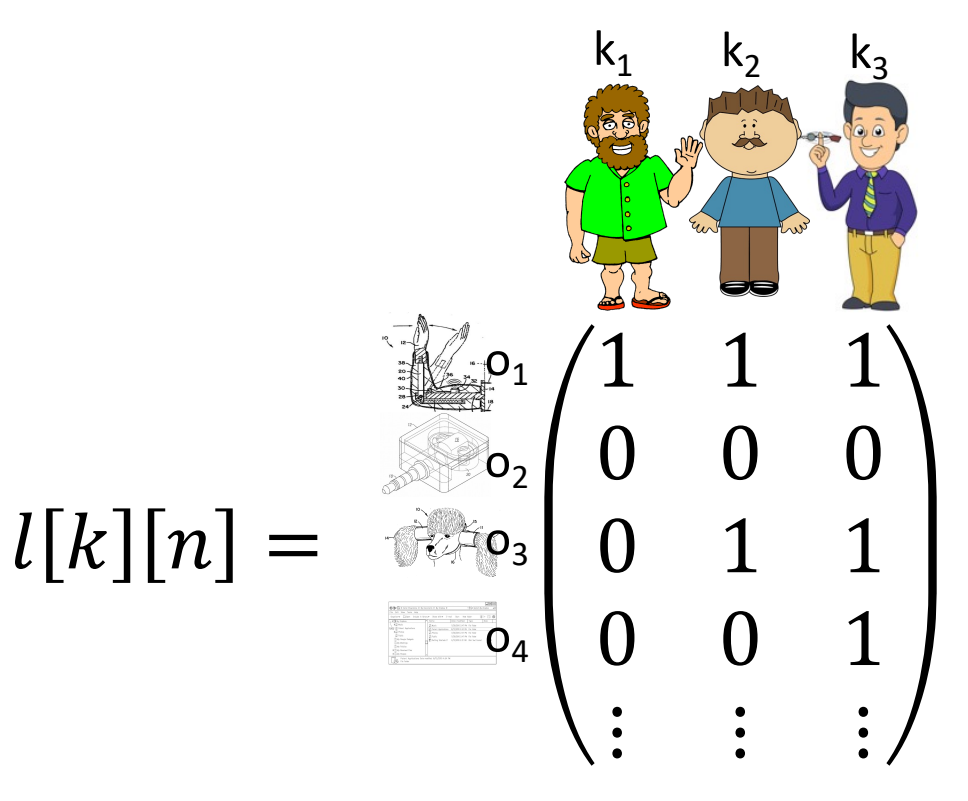

### What should the final labels be?

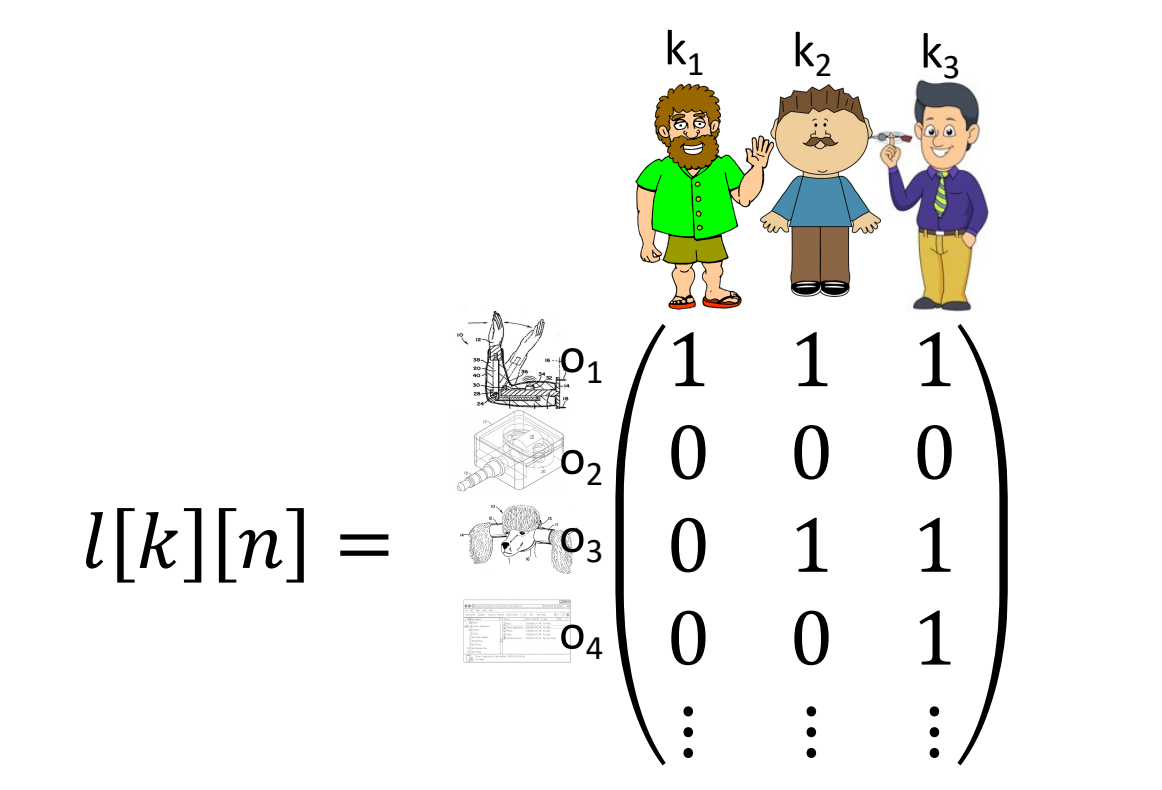

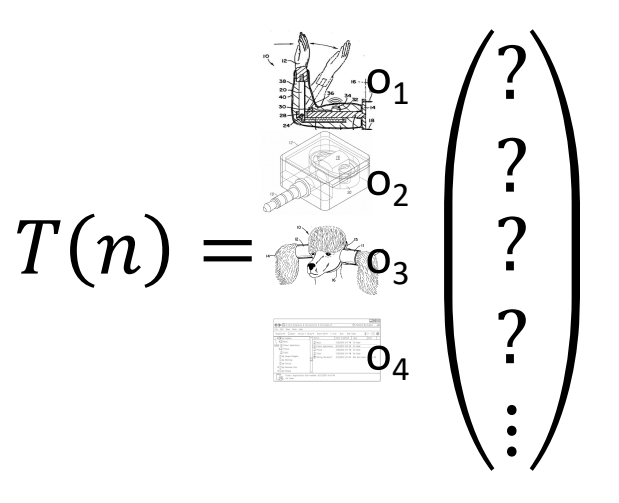
## Maximum Likelihood Estimate

• Given some data  $X = (x_1, ..., x_n)$ 

• Model 
$$
\mathcal{L}(\theta, X) = p_{\theta}(X) = \prod_{i}^{n} p_{\theta}(x_i)
$$

• **Maximum Likelihood Estimator** (**MLE**)

$$
\hat{\theta} = \underset{\theta \in \Theta}{\operatorname{argmax}} \mathcal{L}(\theta, X)
$$

## A Maximum Likelihood Estimate (MLE)

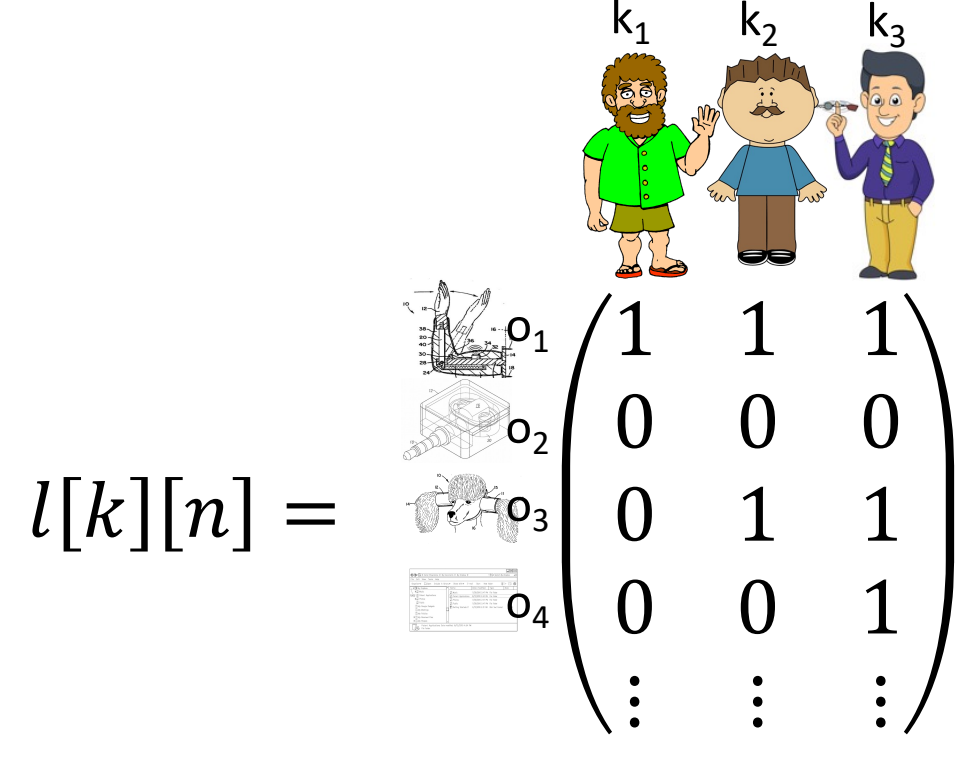

**What should the final labels be?**

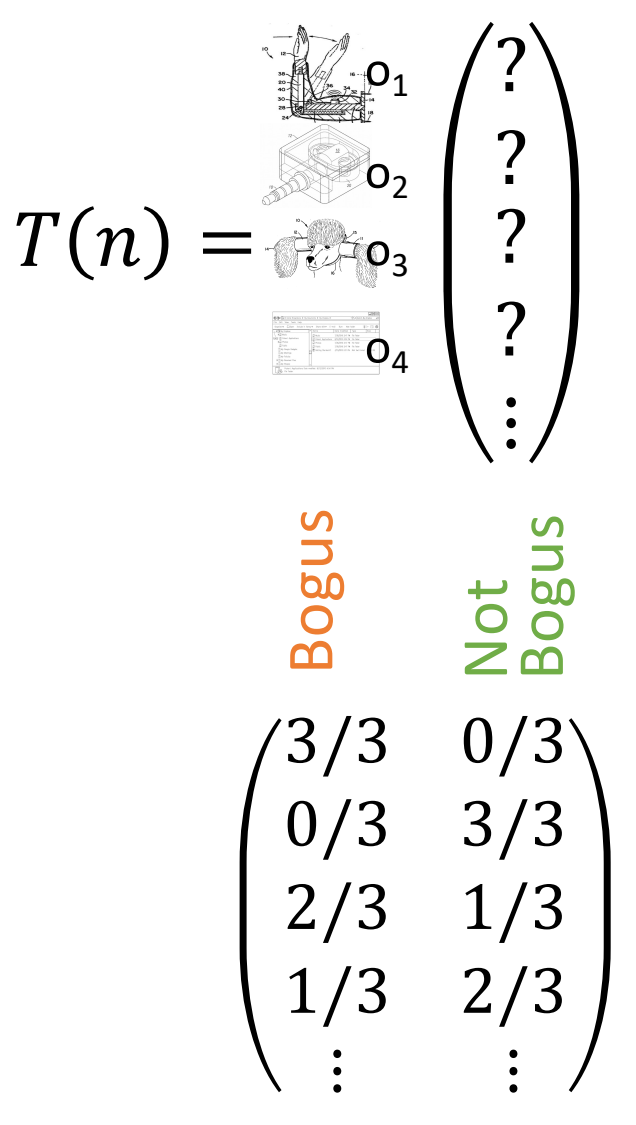

## A Maximum Likelihood Estimate (MLE)

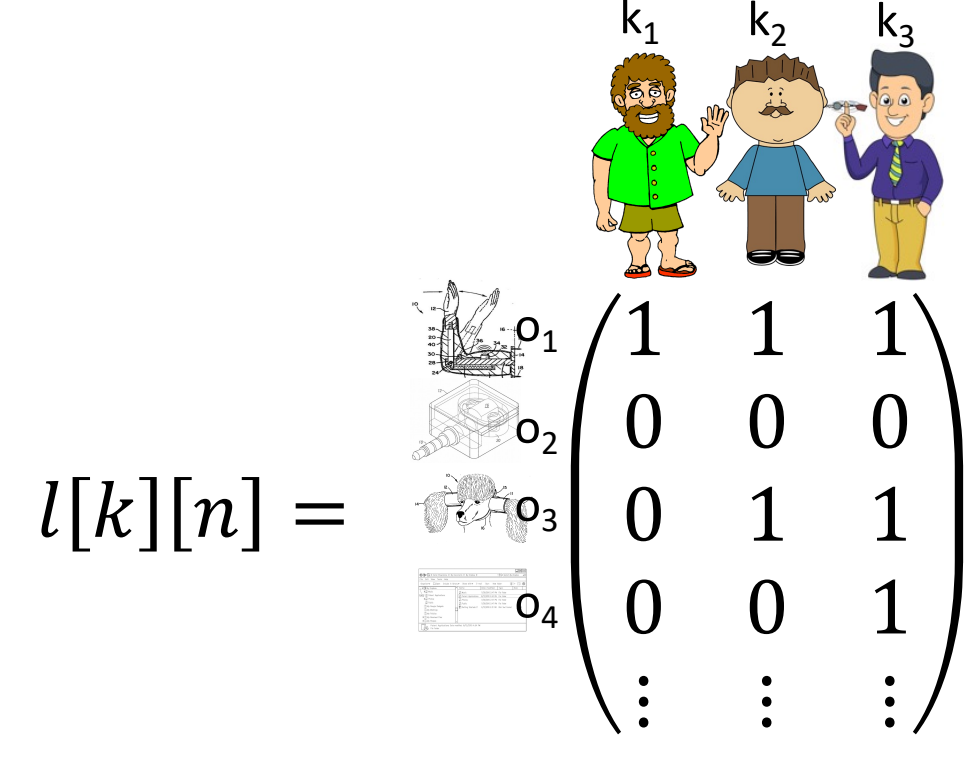

 $T(n)$ 1 0 1 0  $\ddot{\bullet}$  $\rho_1$  $\mathsf{o}_{2}$  $\mathsf{o}_3$  $o_4$ **What should the final labels be?** 3/3 0/3 0/3 3/3 2/3 1/3 1/3 2/3  $\begin{array}{ccc} \frac{5}{2} & \frac{1}{2} \ \frac{3}{3} & \frac{3}{3} \ \frac{2}{3} & \frac{1}{3} \ \frac{1}{3} & \frac{2}{3} \ \frac{1}{3} & \frac{1}{3} \ \frac{1}{3} & \frac{1}{3} \ \frac{1}{3} & \frac{1}{3} \ \frac{1}{3} & \frac{1}{3} \ \frac{1}{3} & \frac{1}{3} \ \frac{1}{3} & \frac{1}{3} \ \frac{1}{3} & \frac{1}{3} \ \frac{1}{3} & \frac{1}{3} \ \frac{1}{3} & \frac{1}{3} \ \frac{1}{$ Bogus

## So Everything is Good

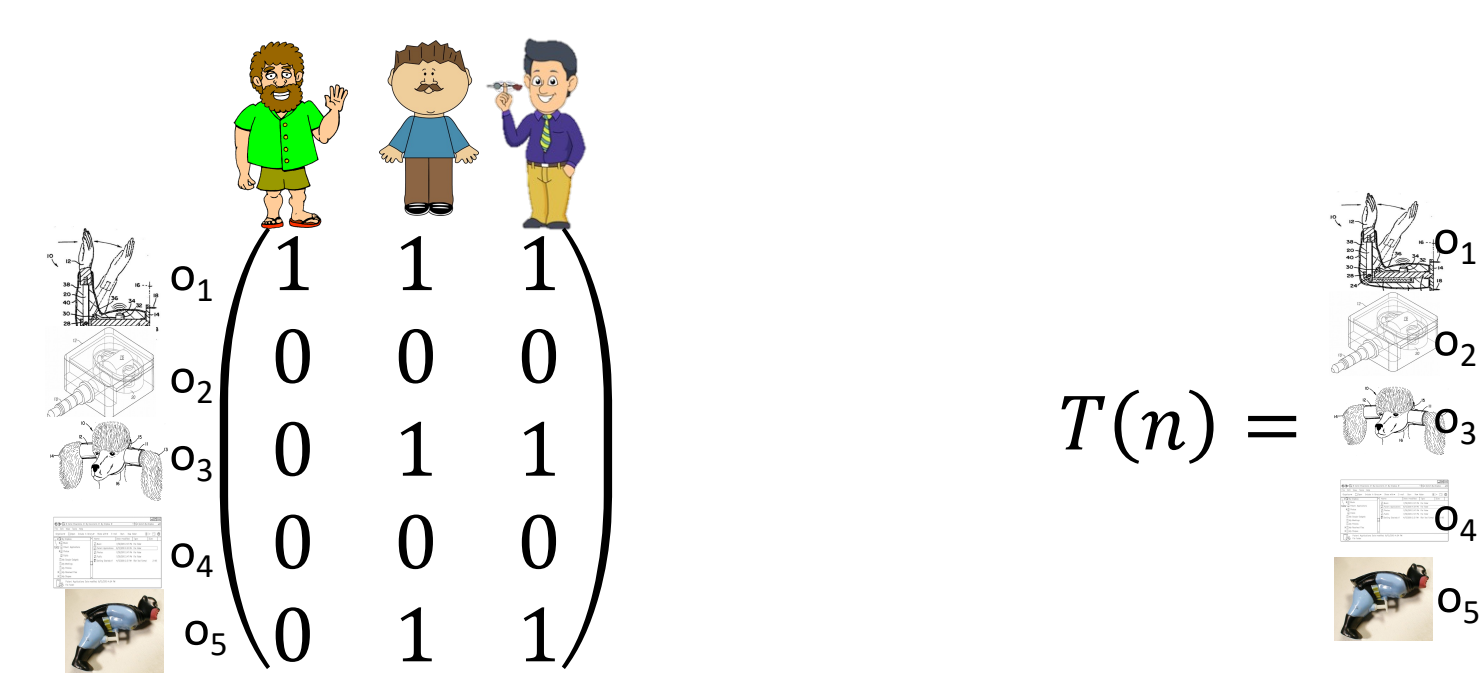

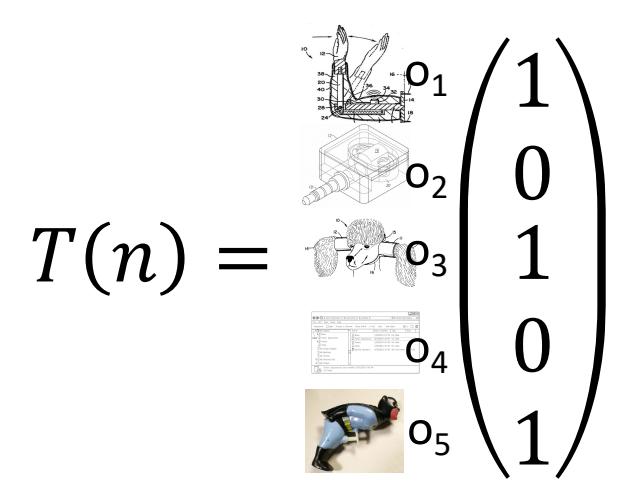

# But what happens if we add Crazy Cat with Pumpkin and the Nihilist?

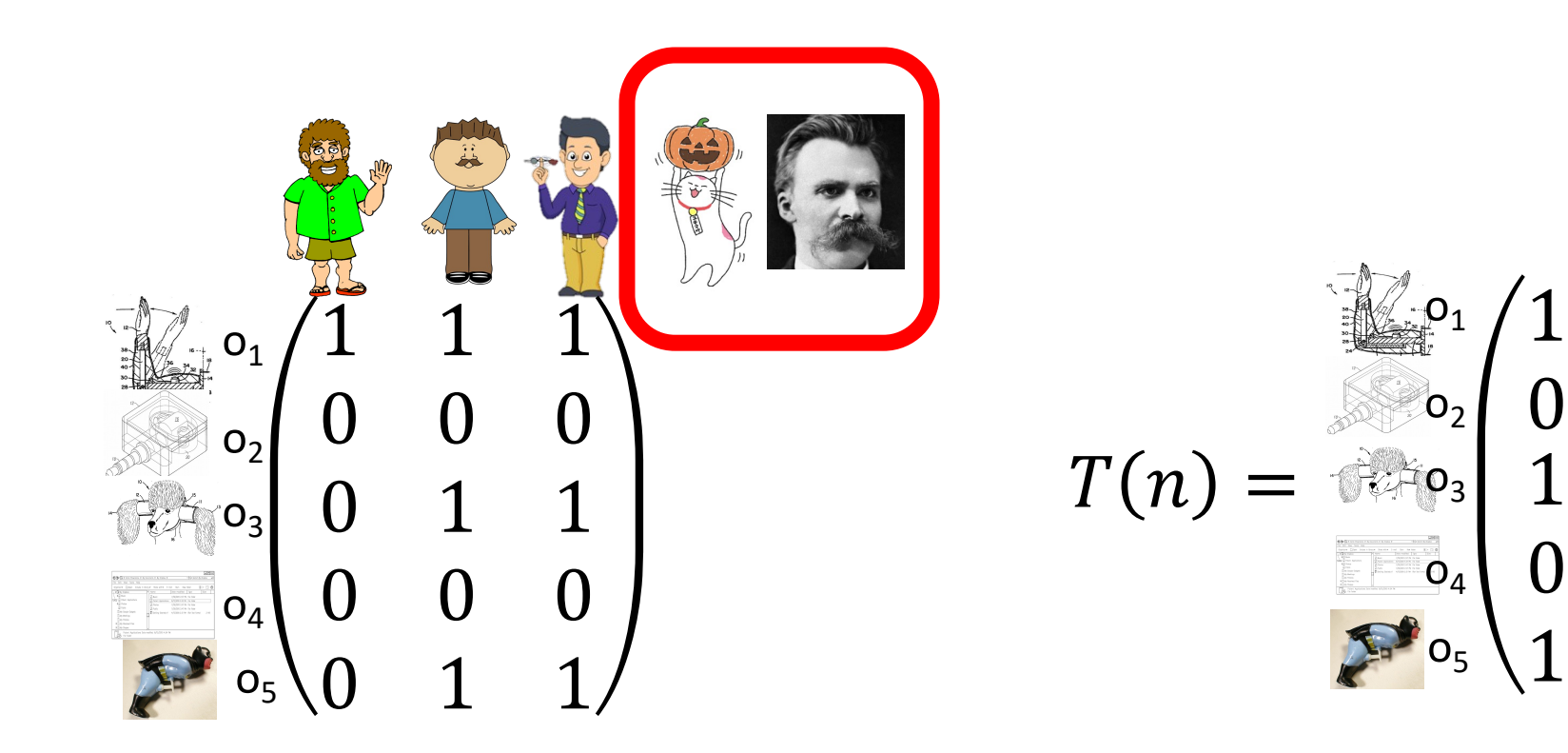

# What if the Workers do not have the same Quality?

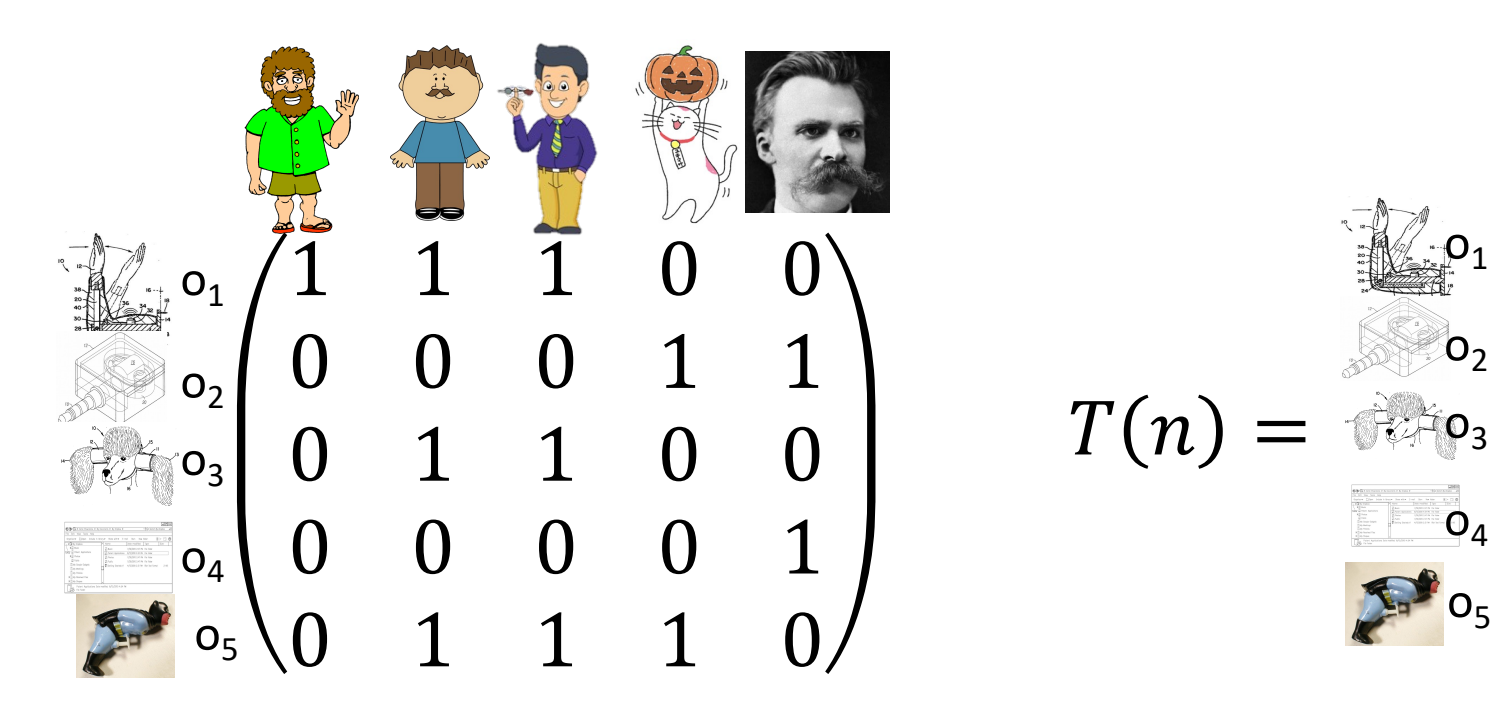

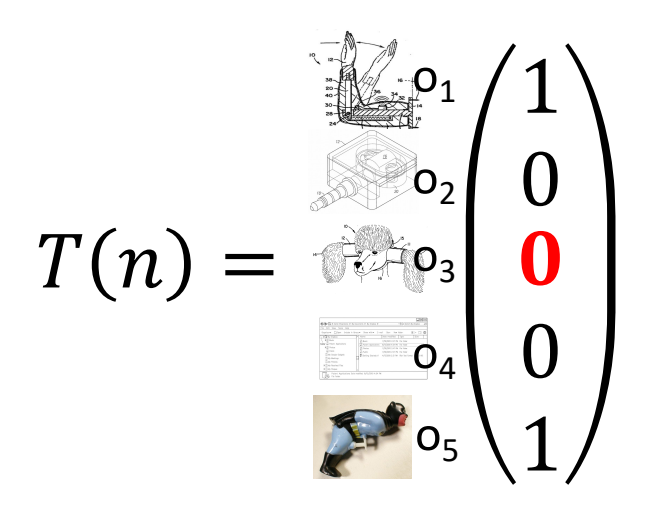

## What if the Workers do not have the same Quality?

 $T(n)$  $\rho_1$  $\mathsf{O}_2$  $\mathsf{o}_3$  $O<sub>4</sub>$  $O<sub>1</sub>$  $O<sub>2</sub>$  $\overline{O}_3$  $O<sub>4</sub>$  $\overline{1}$  1  $\overline{1}$  0 0 0 0 0 1 1 0 1 1 0 0 0 0 0 0 1  $\overline{\mathcal{O}}_{5}$  0 1 1 1 0  $\overline{\mathcal{O}}_{5}$  $Z_1$   $Z_2$   $Z_3$   $Z_4$   $Z_5$ Latent (hidden) Variables

?

?

?

?

?

## Maximum Likelihood Estimate

• Given some data  $X = (x_1, ..., x_n)$ 

• Model 
$$
\mathcal{L}(\theta, X) = p_{\theta}(X) = \prod_{i}^{n} p_{\theta}(x_i)
$$

• **Maximum Likelihood Estimator** (**MLE**)

$$
\hat{\theta} = \underset{\theta \in \Theta}{\operatorname{argmax}} \mathcal{L}(\theta, X)
$$

## Maximum Likelihood Estimate

• Given some data  $X = (x_1, ..., x_n)$ 

• Model 
$$
\mathcal{L}(\theta, X, Z) = p_{\theta}(X, Z) = \prod_{i}^{n} p_{\theta}(x_i, z)
$$

• **Maximum Likelihood Estimator** (**MLE**)

$$
\hat{\theta} = \underset{\theta}{\operatorname{argmax}} \mathcal{L}(\theta, X) = \sum_{Z} p_{\theta}(X, Z)
$$

- Z has been marginalized
- Hard to compute

# Expectation Maximization Algorithm

Initialize  $\theta \in \Theta$ 

For 
$$
t = 0, 1, 2, ...
$$

E-Step: Calculate the expected value of the log likelihood function, with respect to the conditional distribution of Z given X under the current estimate of the parameters  $\theta_t$ :  $Q(Q|\theta_t) = E_{Z|X,\theta_t}[\log \mathcal{L}(\theta, X, Z)]$ 

M-Step: Find the parameter that  
maximizes this quantity  

$$
\theta_{t+1} = \underset{\theta}{\operatorname{argmax}} Q(Q|\theta_t)
$$

# EM – In our Example

Initialize 
$$
\theta_0
$$

\nFor  $t = 0, 1, 2, ...$ 

\nE-Step: Calculate the expected labels (e.g., bogus or not-bogus) given  $\theta_t$ 

M-Step: Given the estimated label, optimize  $\theta$  and set it to  $\theta_{t+1}$ 

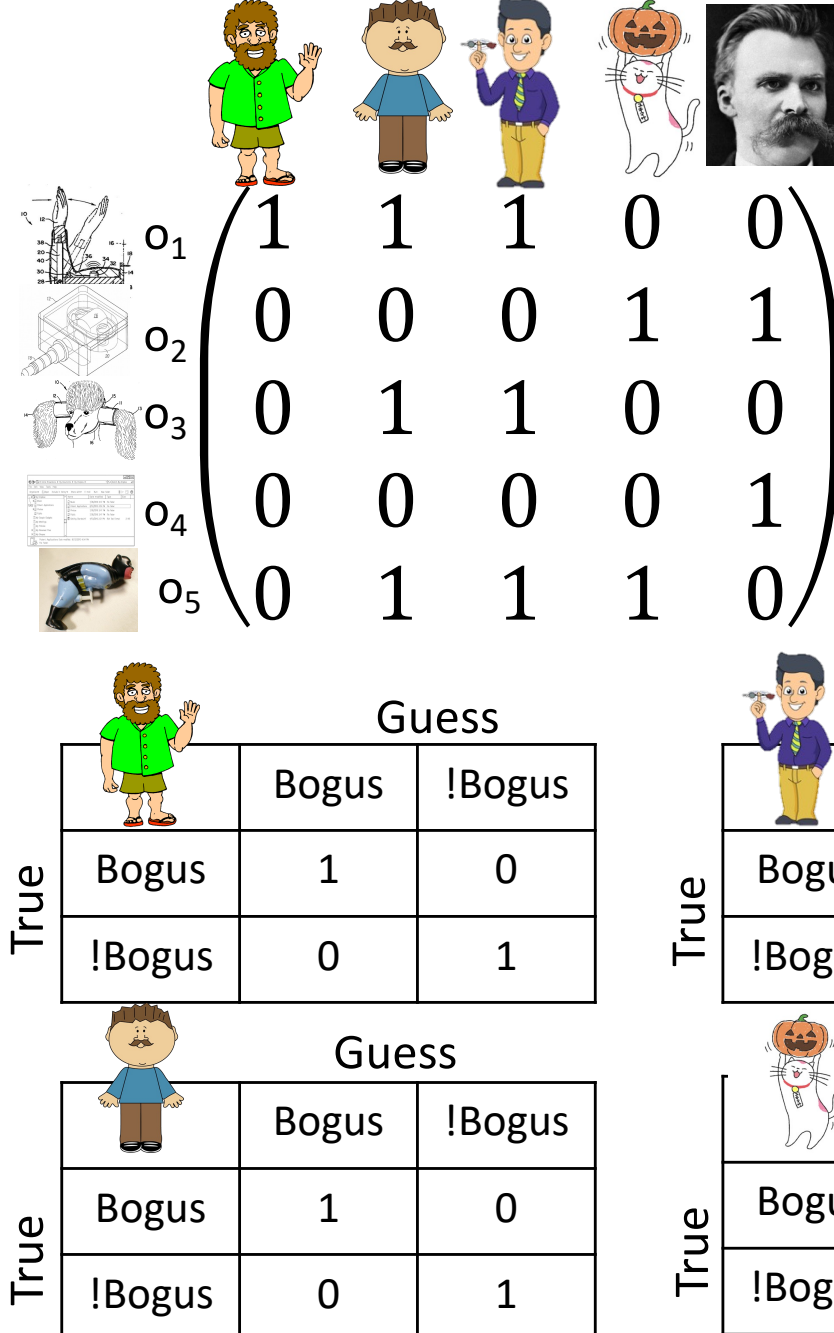

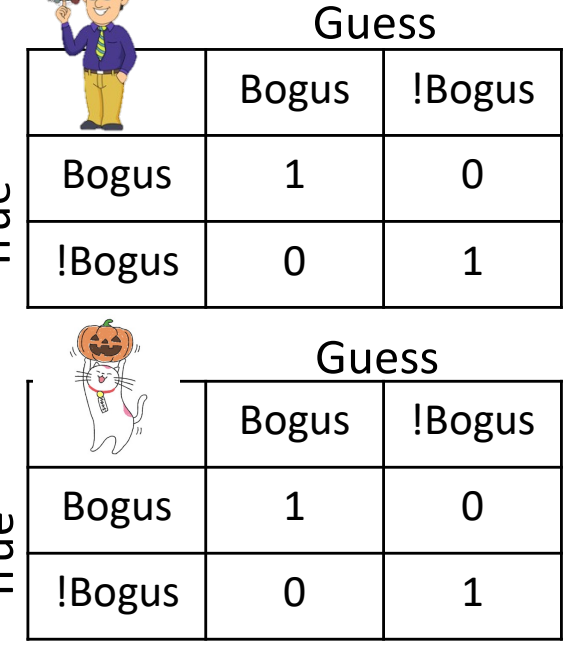

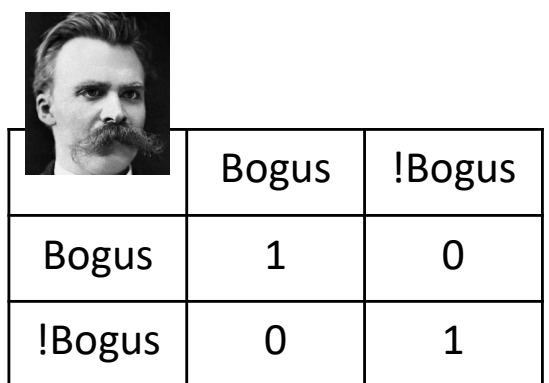

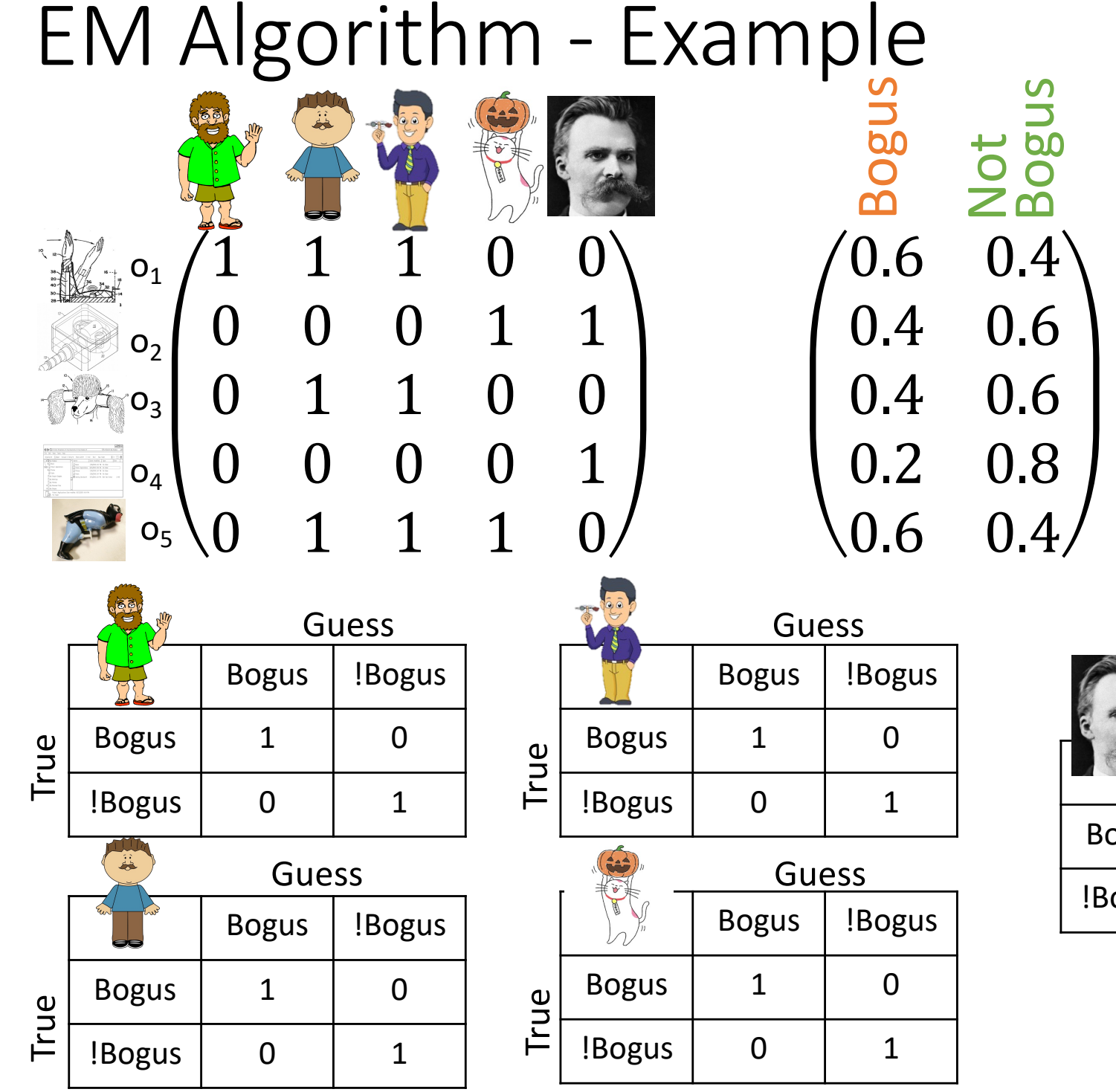

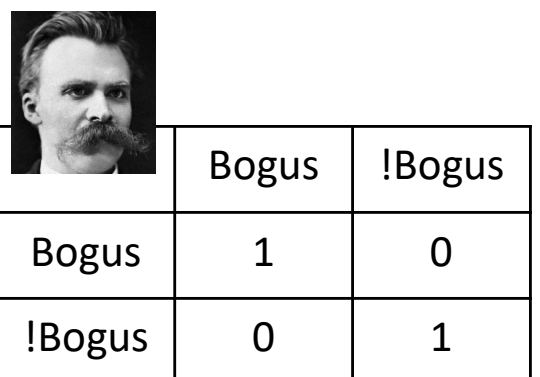

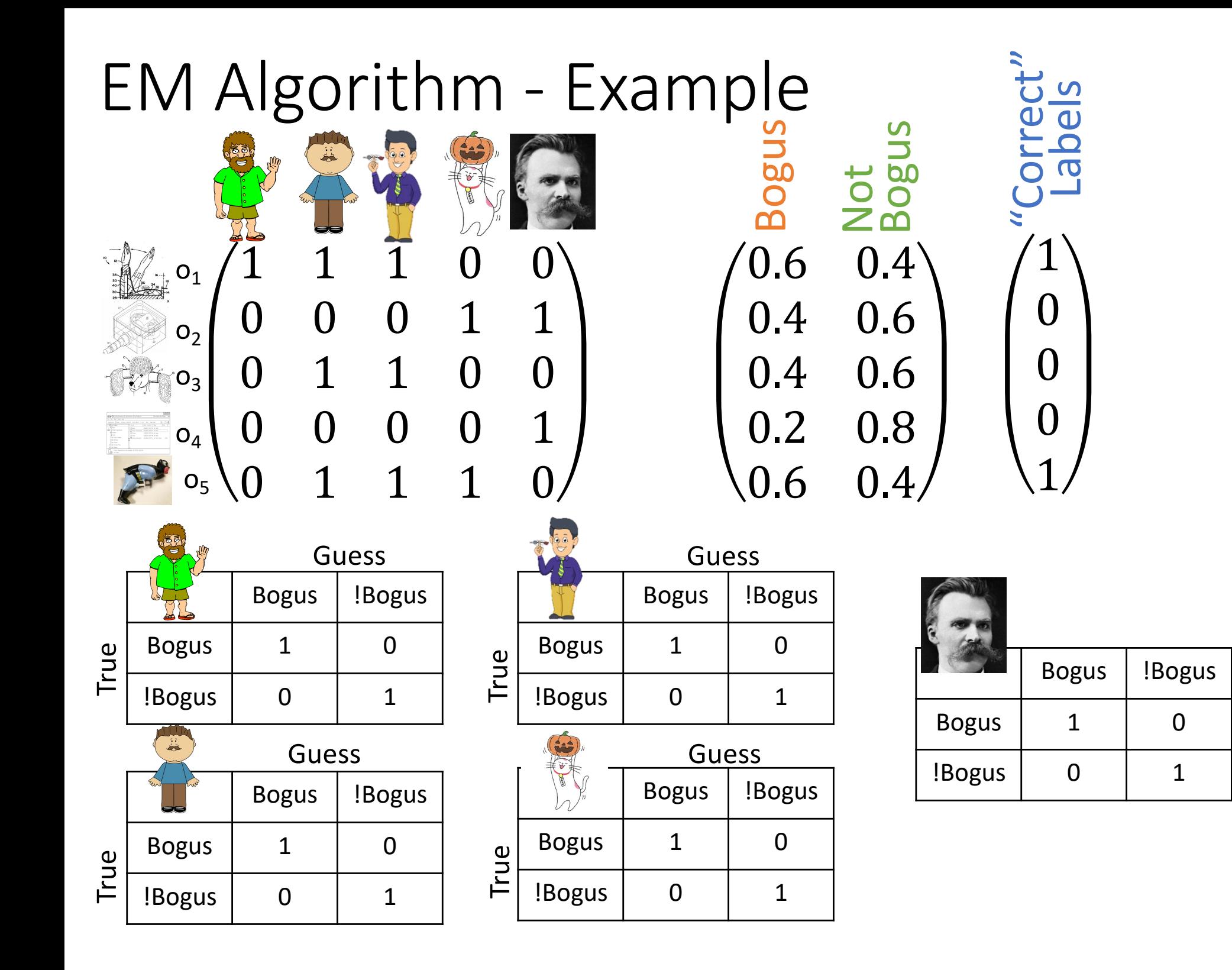

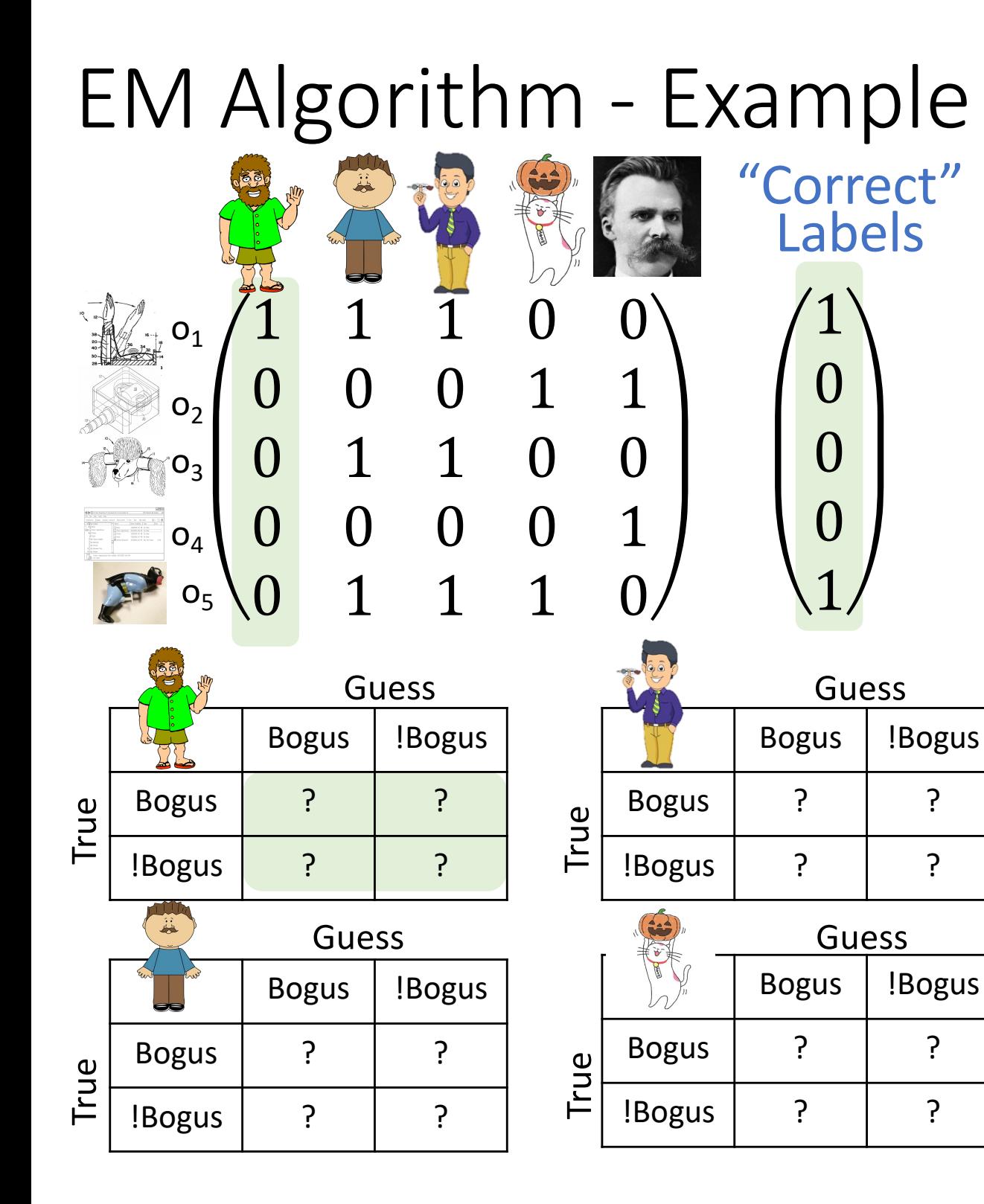

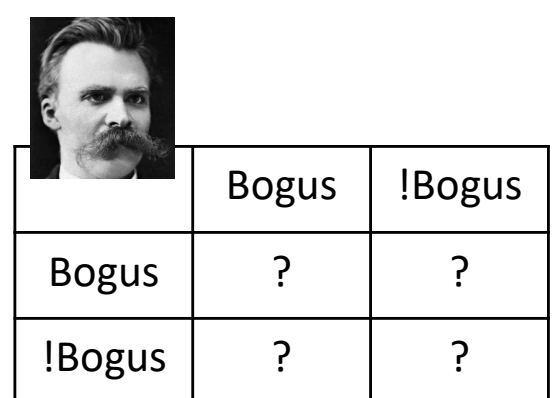

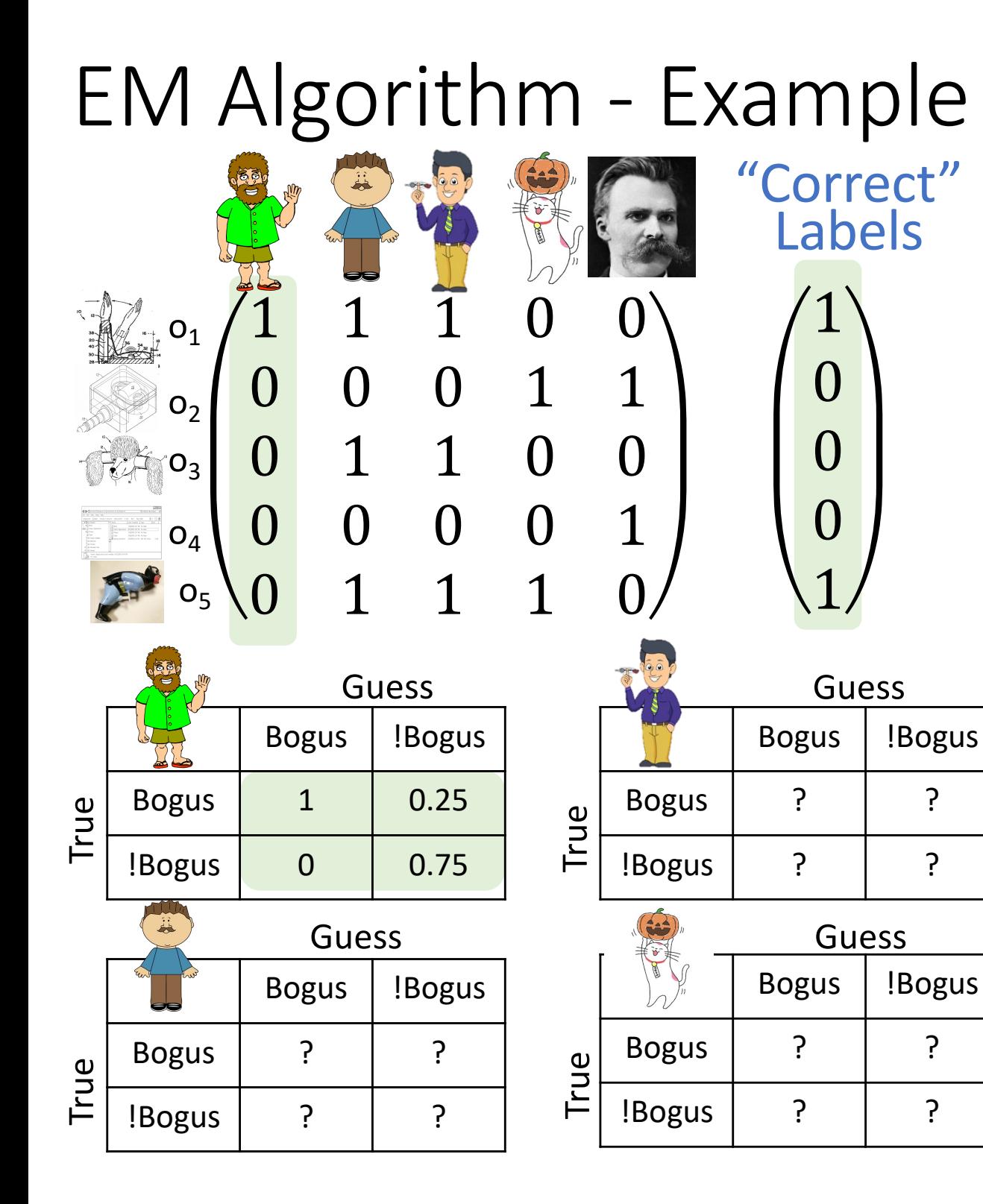

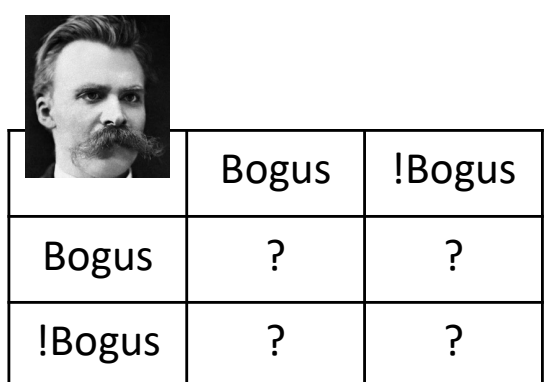

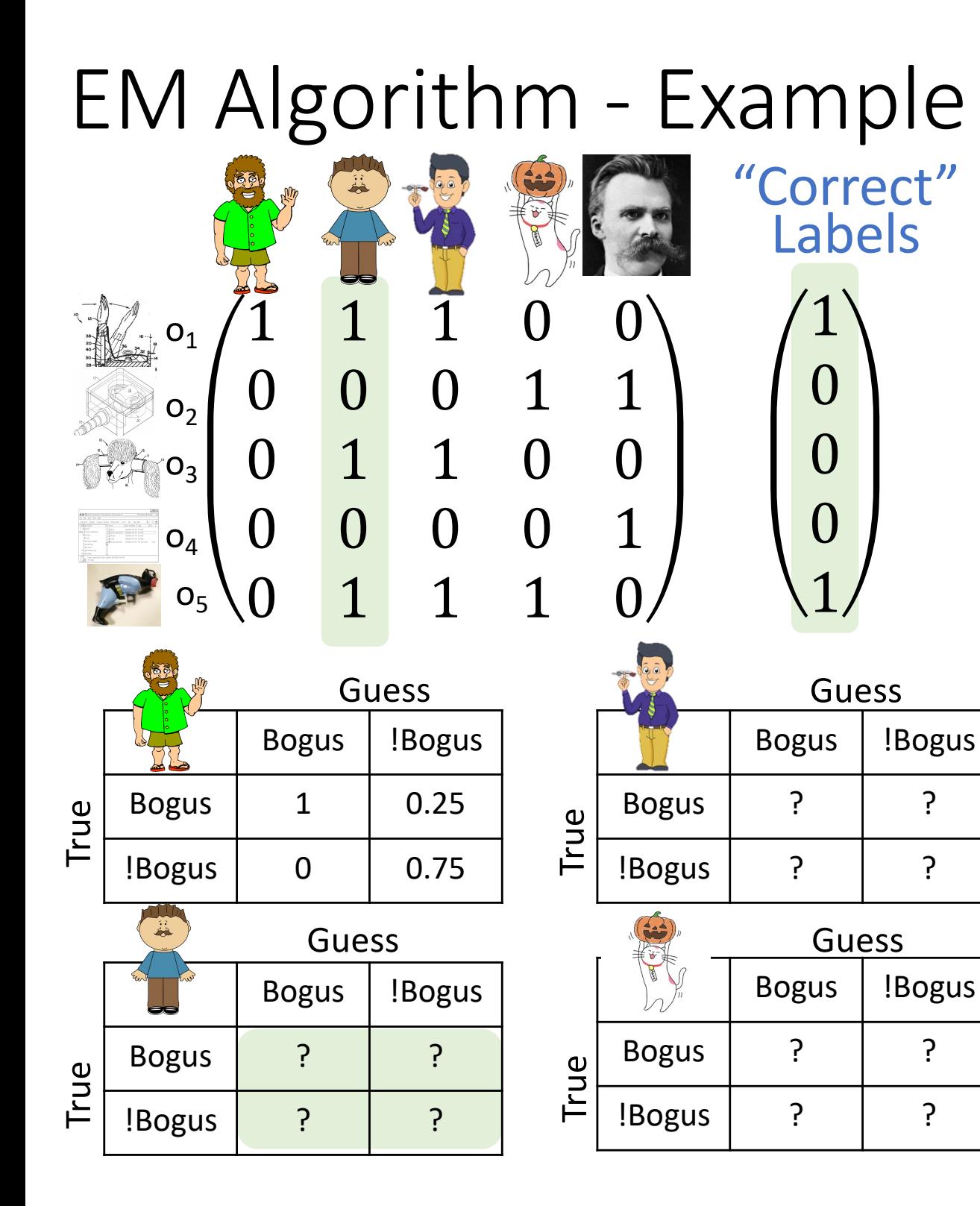

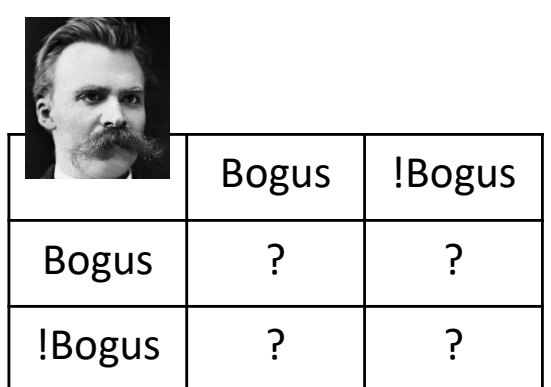

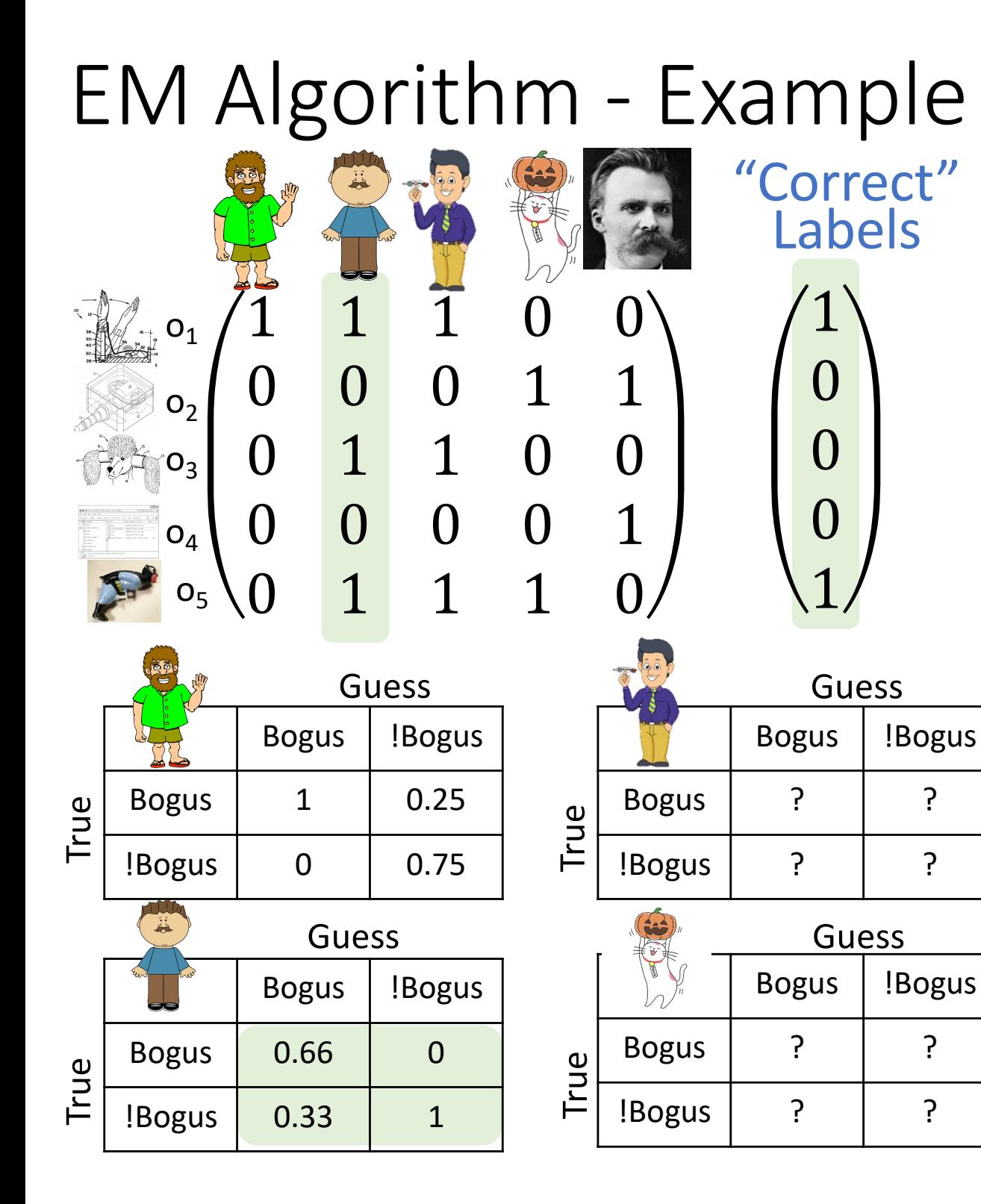

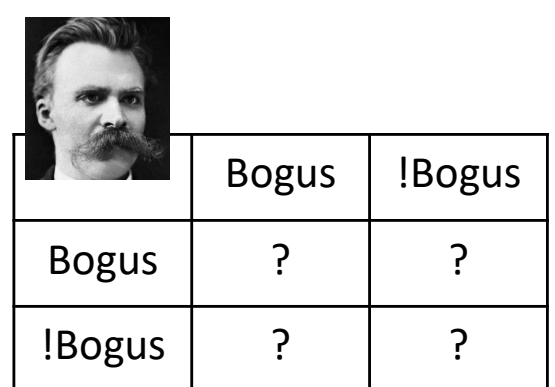

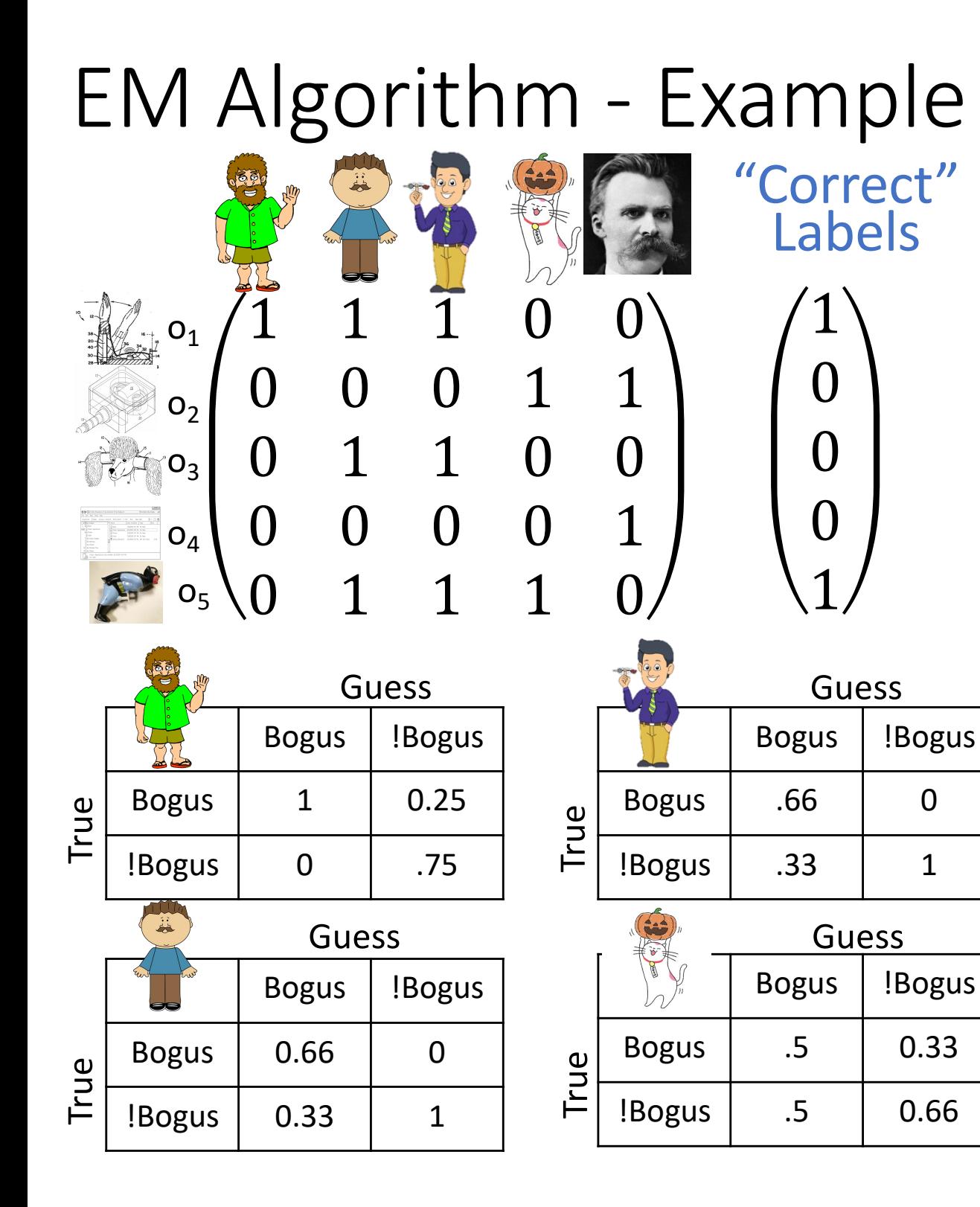

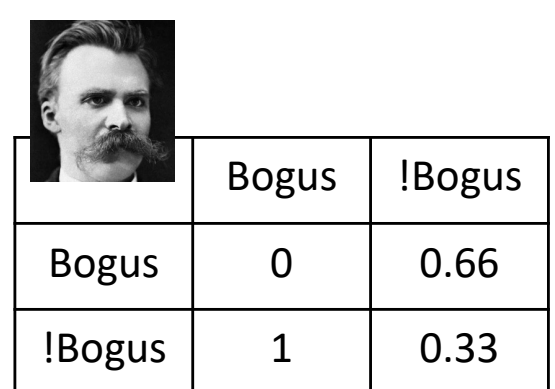

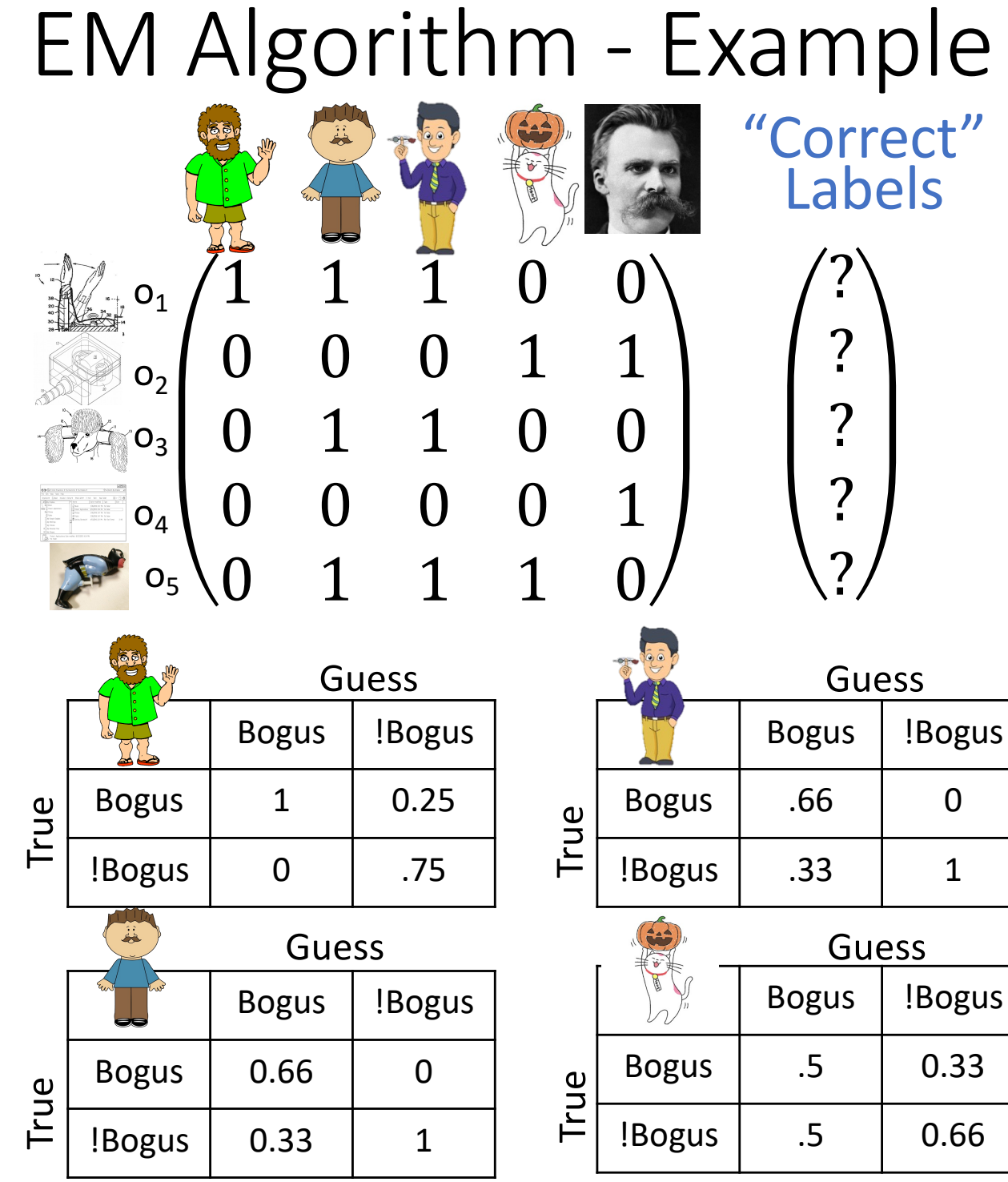

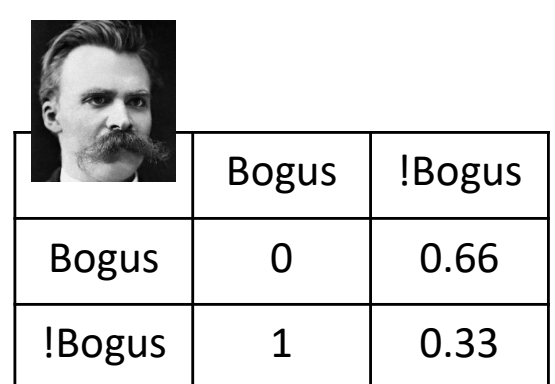

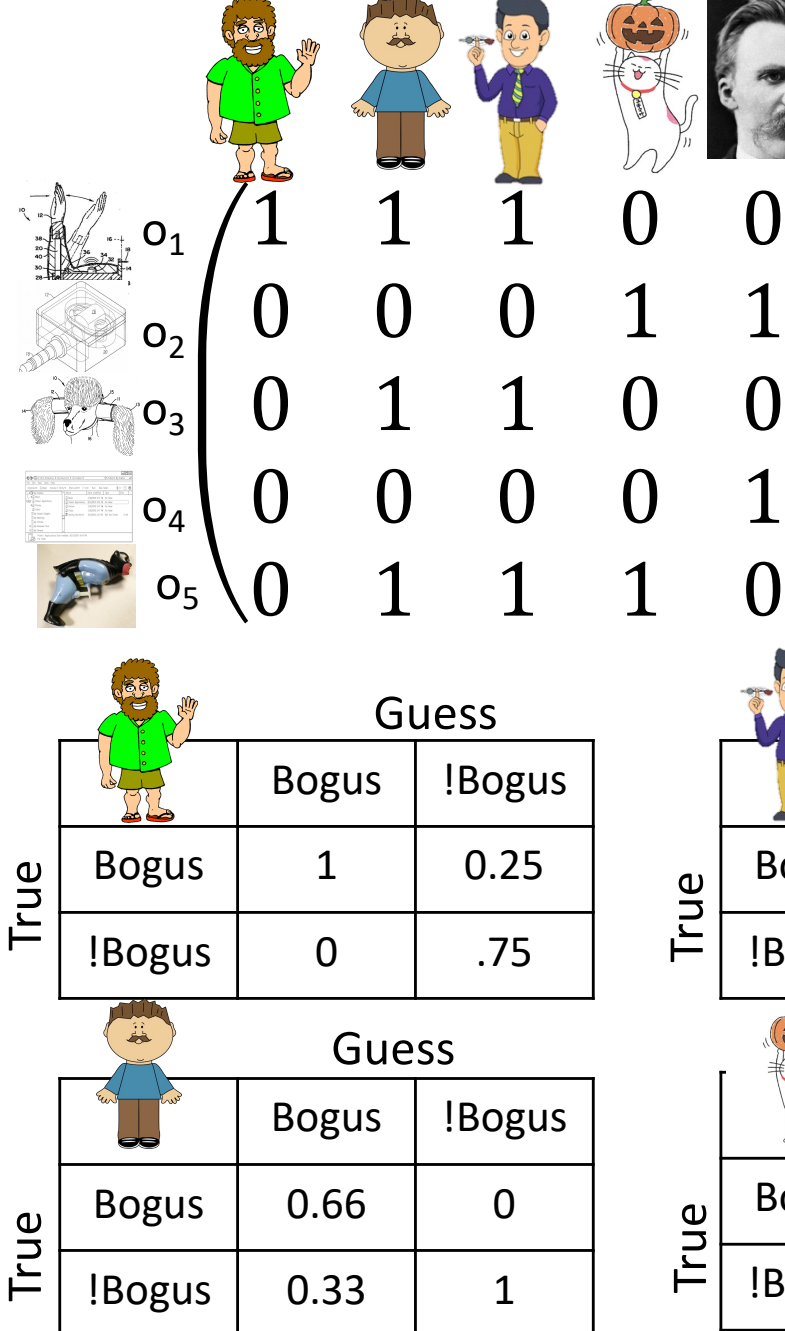

#### Bogus !Bogus Bogus | .66 | 0  $|Bogus | .33 | 1$ Bogus !Bogus Bogus | .5 | 0.33 !Bogus | .5 | 0.66 Guess Guess Guess Guess Guess

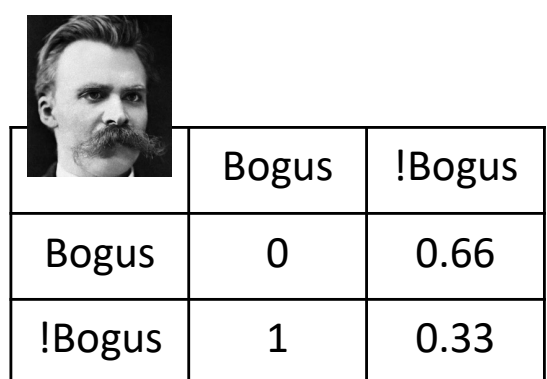

 $0.25 + 0 + 0 + .5 + 0$  .75 + 1 + 1 + 0.5 + 1  $0.25 + .66 + .66 + 0.33 + .66$  .75 + .33 + .33 + 0.66 + .33  $0.25 + 0 + 0 + .33 + 0$  .75 + 1 + 1 + .66 + 1  $\begin{array}{cccc}\n & 9 \\
& 5 \\
& 0 \\
& 0 \\
& 0 \\
& 1 + .66 + .66 + .33 + .66 & 0 + .33 + .33 + .66 + .33 \\
& 0.25 + 0 + 0 + .5 + 0 & .75 + 1 + 1 + 0.5 + 1 \\
& 0.25 + 0 + 0 + .33 + 0 & .75 + 1 + 1 + .66 + 1 \\
& 0.25 + .66 + .66 + .5 + .66 & .75 + .33 + .33 + .5 + .33\n\end{array}$ 

 $1 + .66 + .66 + .33 + .66 = 0 + .33 + .33 + .66 + .33$ 

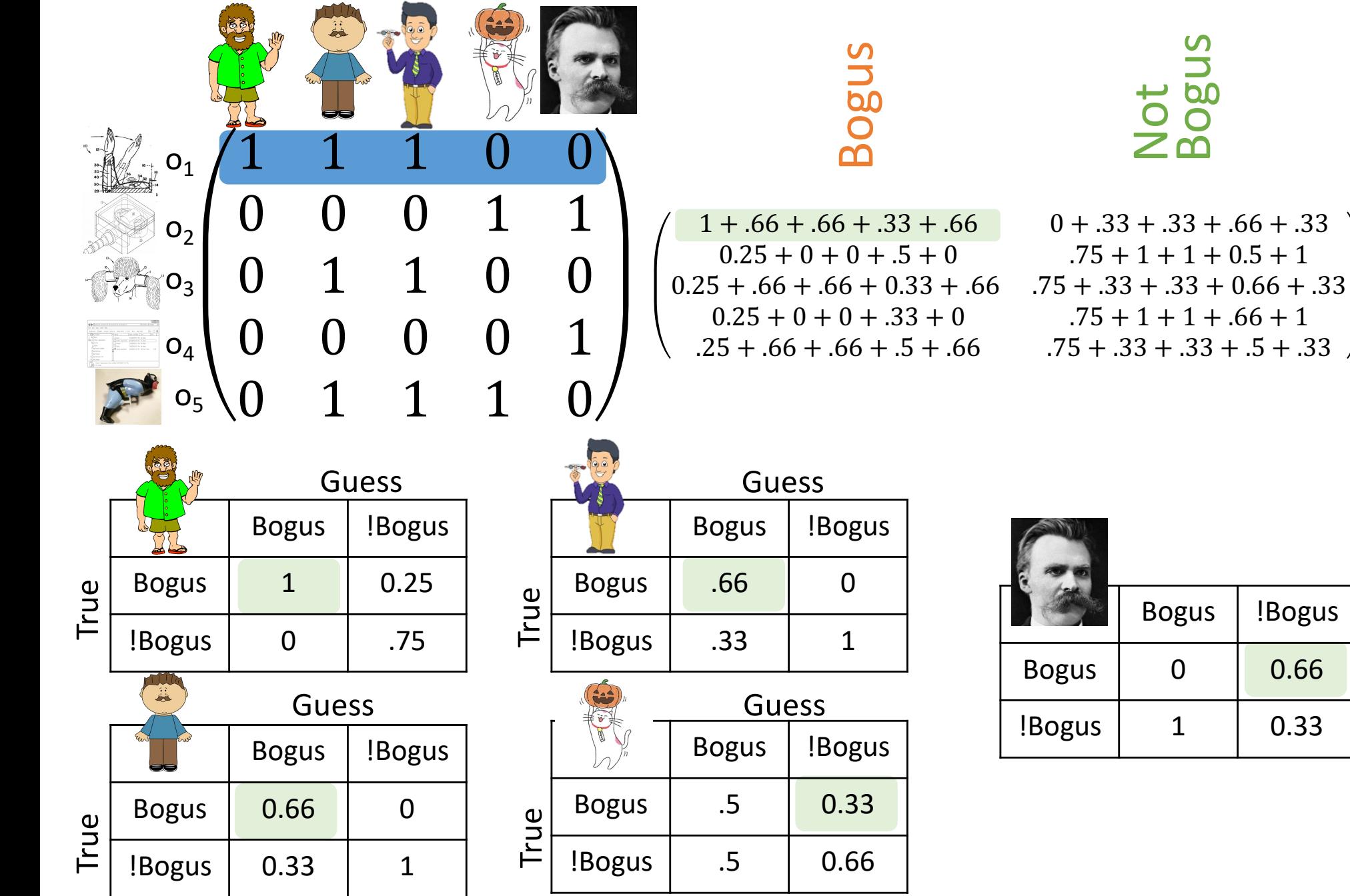

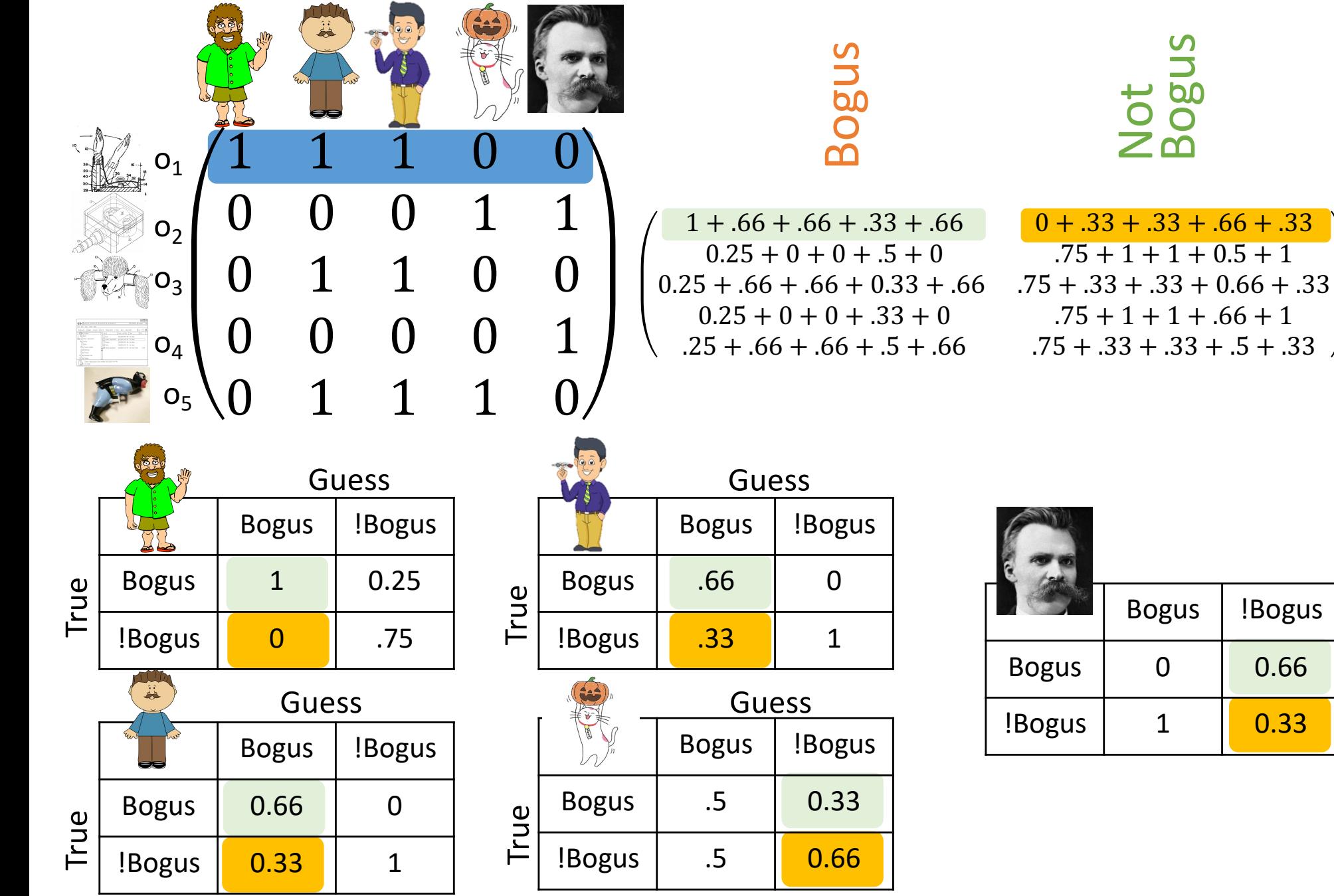

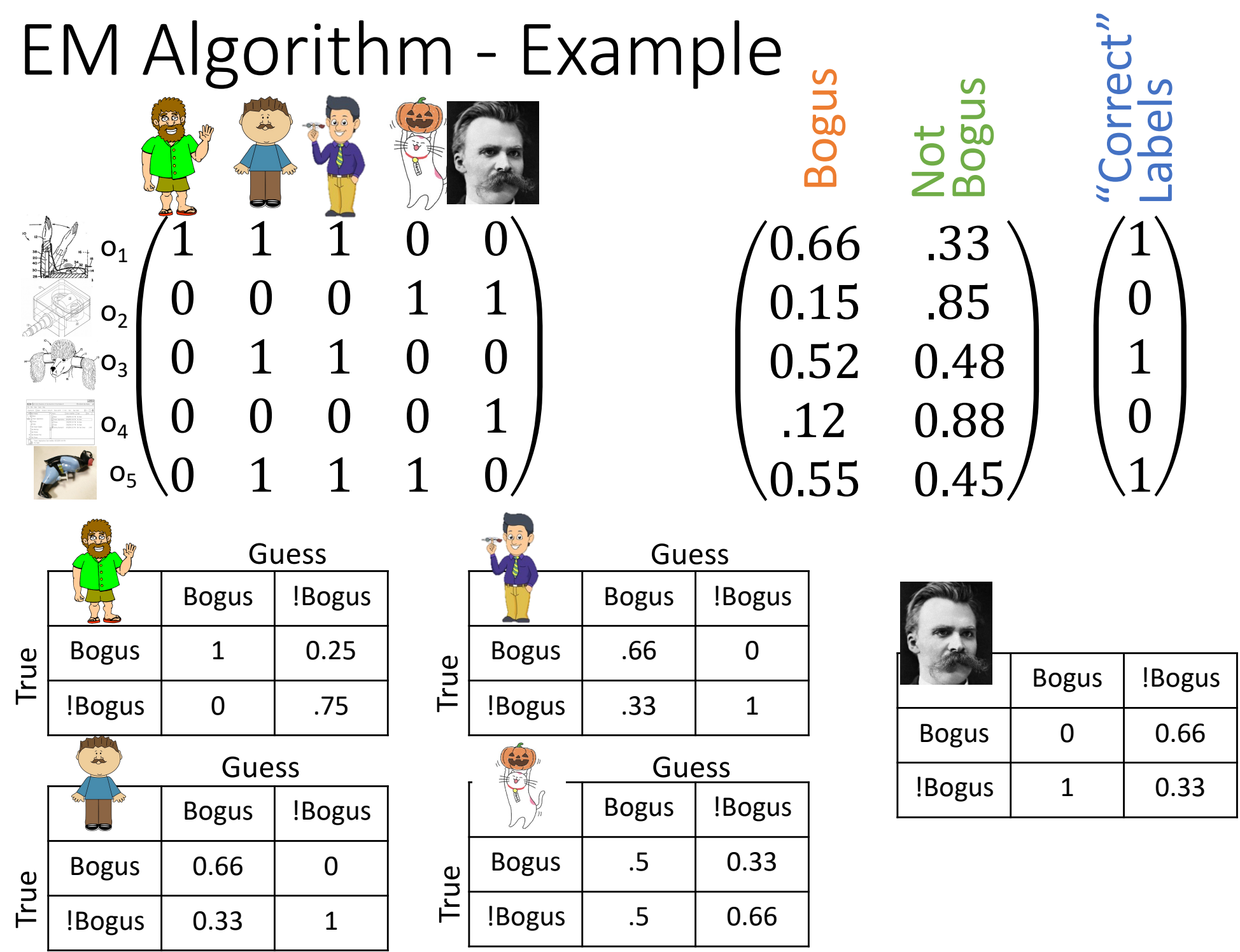

# Dawid and Skene EM Algorithm [1]

**Input:** Labels  $l[k][n]$  from worker  $(k)$  to object  $o_n$ ,

- **Output:** Confusion matrix  $\pi_{ii}^{(k)}$  for each worker  $(k)$ , Correct labels  $T(o_n)$  for each object  $o_n$ , Class priors  $Pr\{C\}$
- for each class  $C$ <br>1 Initialize error rates  $\pi_{ij}^{(k)}$  for each worker  $(k)$  (e.g., assume each worker is perfect);
- 2 Initialize correct label for each object  $T(o_n)$  (e.g., using majority vote);
- 3 while not converged do
- Estimate the correct label  $T(o_n)$  for each object, using the 4 labels  $l[\cdot][n]$  assigned to  $o_n$  by workers, weighting the votes using the error rates  $\pi_{ii}^{(k)}$ ;
- Estimate the error rates  $\pi_{ij}^{(k)}$ , for each worker  $(k)$ , using 5 the correct labels  $T(o_n)$  and the assigned labels  $l[k][n]$ ;
- Estimate the class priors  $Pr{C}$ , for each class  $C$ ; 6
- 7 end
- 8 return Estimated error rates  $\pi_{ij}^{(k)}$ , Estimated correct labels  $T(o_n)$ , Estimated class priors  $Pr{C}$

[1] Panos Ipeirotis, Foster Provost, Jing Wang: **Quality management on Amazon Mechanical Turk.** Proceedings of the ACM SIGKDD Workshop on Human Computation, 2010

[2] Dawid, A. P., and Skene, A. M. **Maximum likelihood estimation of observer error-rates using the EM algorithm**. Applied Statistics 28, 1 (Sept. 1979), 20–28.

# Confusion Matrices in the 2<sup>nd</sup> iteration

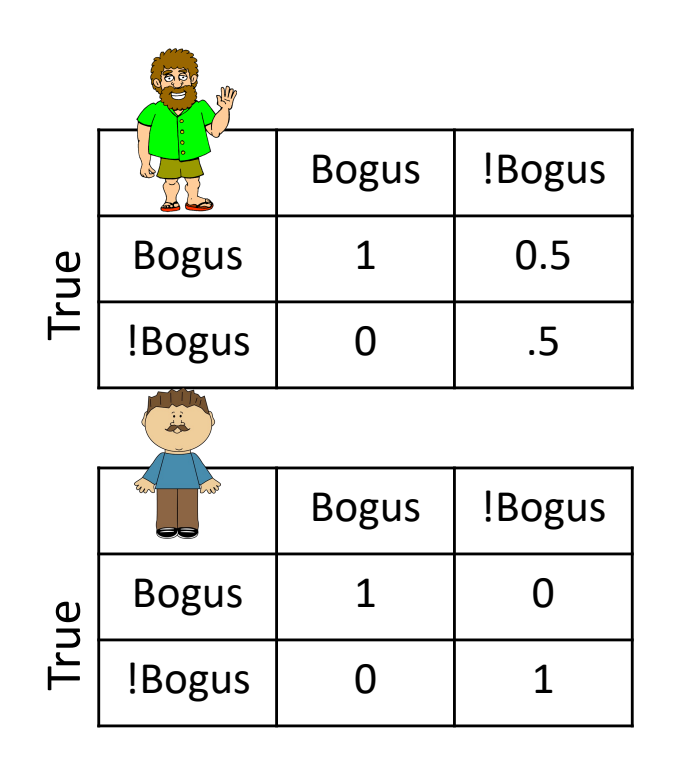

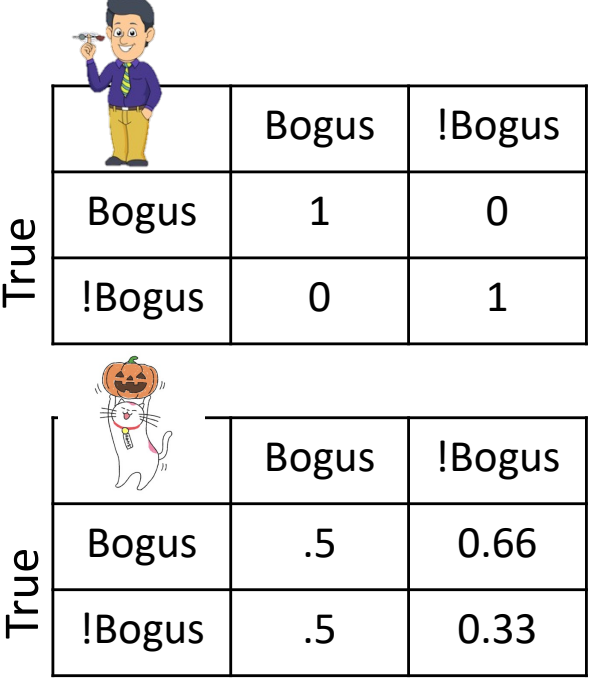

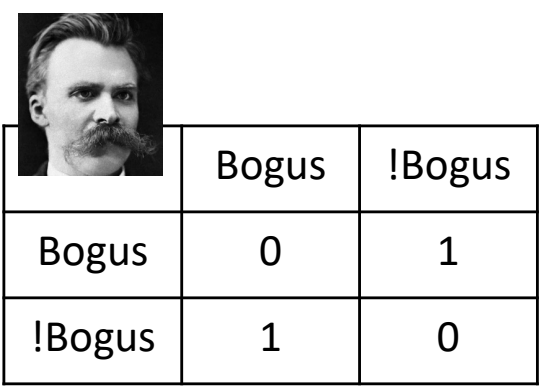

# **Which worker is the worst?**

# EM-Algorithm: Many other applications

```
Initialize \theta \in \Theta
```

```
For t = 0, 1, 2, ...
```
E-Step: Calculate the expected value of the log likelihood function, with respect to the conditional distribution of Z given X under the current estimate of the parameters  $\theta_t$ :

 $Q(Q|\theta_t) = E_{Z|X,\theta_t}[\log \mathcal{L}(\theta, X, Z)]$ 

M-Step: Find the parameter that maximizes this quantity  $\theta_{t+1} = \operatorname{argmax} Q\big(Q\big| \theta_t\big)$  $\theta$ 

# EM-Algorithm: Many other applications

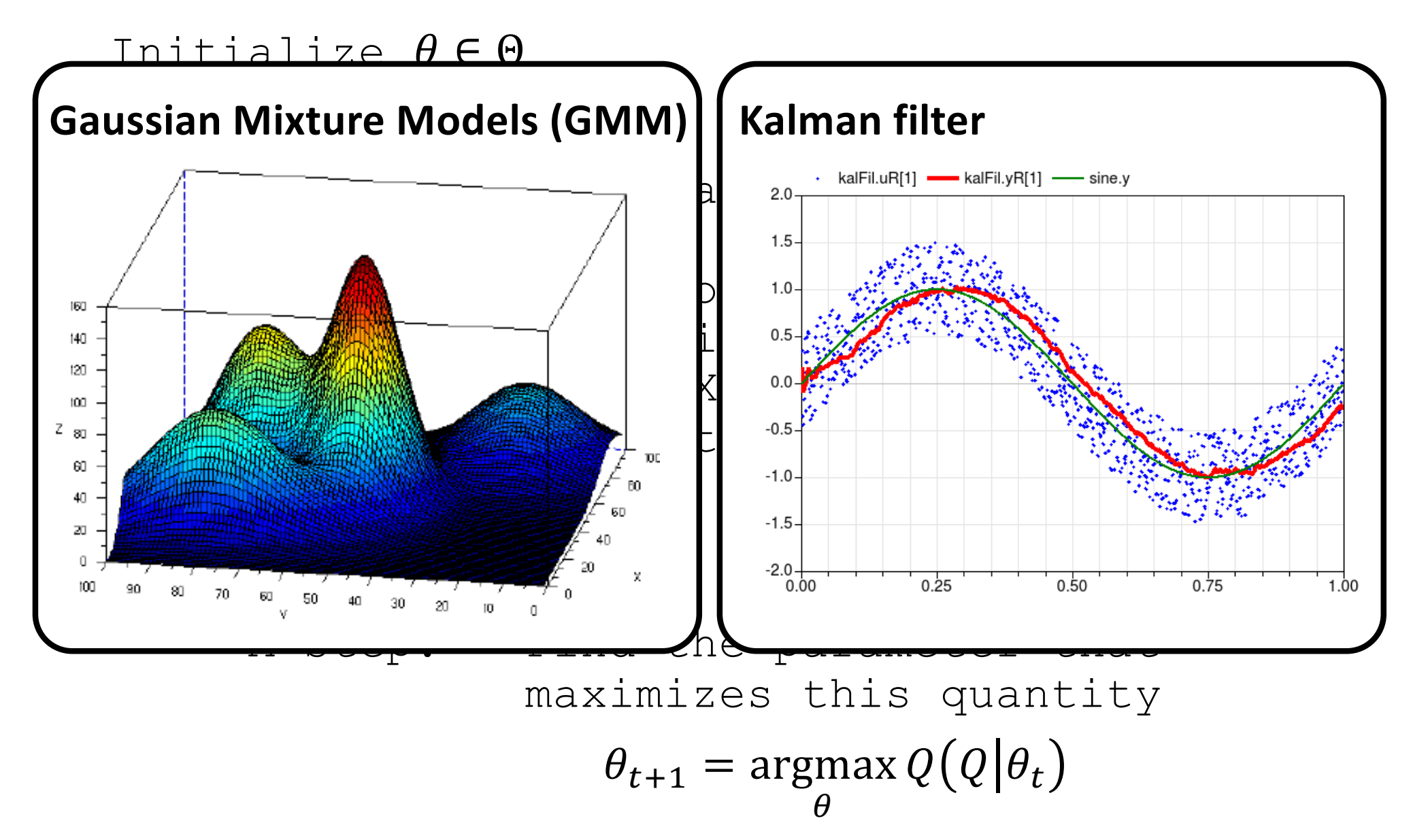

Unknown distributions parameters, known data point labels

- K=2 Gaussians with unknown  $\mu$ ,  $\sigma$
- Assume you know if data point comes from the red or blue distribution.
- Estimating the distribution parameters is trivial

$$
\mu_b = \frac{x_1 + x_2 + \dots + x_n}{n_b}
$$
\n
$$
\sigma_b^2 = \frac{(x_1 - \mu_b)^2 + (x_2 - \mu_b)^2 + \dots + n - \mu_b)^2}{n_b}
$$

#### Unknown distributions parameters, known data point labels

- K=2 Gaussians with unknown  $\mu$ ,  $\sigma$
- Assume you know if data point comes from the red or blue distribution.
- Estimating the distribution parameters is trivial

$$
\mu_b = \frac{x_1 + x_2 + x_3}{n_b}
$$
\n
$$
\sigma_b^2 = \frac{(x_1 - \mu_b)^2 + (x_2 - \mu_b)^2 + \dots + (x_n - \mu_b)^2}{n_b}
$$

 $r + r + \dots + r$ 

#### Known distributions parameters, unknown data point labels

We can guess whether the point is more likely from the blue or red distribution

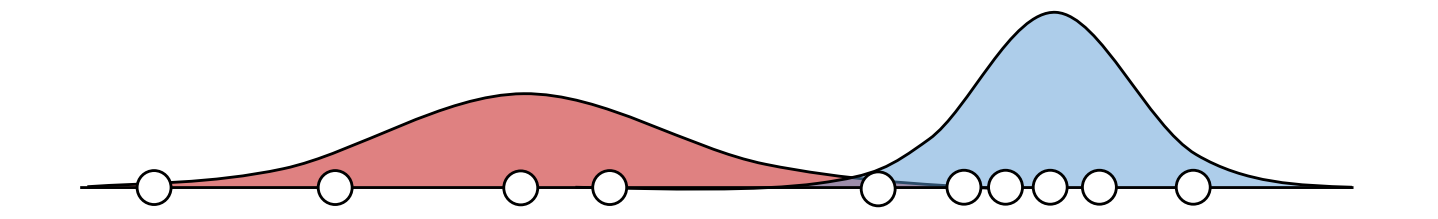

#### Unknown distributions parameters, known data point labels

- K=2 Gaussians with unknown  $\mu$ ,  $\sigma$
- Assume you know if data point comes from the red or blue distribution.
- Estimating the distribution parameters is trivial

$$
\mu_b = \frac{x_1 + x_2 + x_1}{n_b}
$$
\n
$$
\sigma_b^2 = \frac{(x_1 - \mu_b)^2 + (x_2 - \mu_b)^2 + \dots + n - \mu_b)^2}{n_b}
$$

 $r + r + \dots + r$ 

#### Known distributions parameters, unknown data point labels

We can guess weather the point is more likely from the blue or red distribution

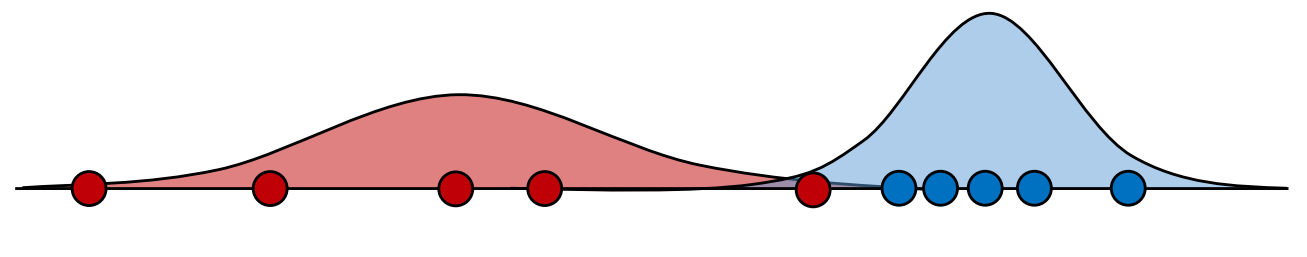

 $P(b|x_1) = \frac{P(x_1|b)P(b)}{P(x|b)P(b) + P(x)}$  $P(x_1 | b) P(b) + P(x_1 | r) P(r)$  $P(x_1|b) = \frac{1}{\sqrt{2}}$  $\frac{1}{2\pi\sigma_b^2} \exp\left(-\frac{(x-\mu_b)^2}{2\sigma_b^2}\right)$  $2\sigma_b^2$  $\overline{2}$ 

#### Chicken and egg problem

- Need $(\mu_r, \sigma_r^2$  ) and  $\left(\mu_b, \sigma_b^2 \right)$  to guess source of points
- Need to know the source to estimate  $(\mu_r, \sigma_r^2$  ) and  $(\mu_b, \sigma_b^2)$

#### EM algorithm

- Start with two randomly placed Gaussians  $(\mu_r, \sigma_r^2$  ) and  $\left(\mu_b, \sigma_b^2\right)$
- E-step: For each point:  $P(b|x_1)$  = does it look it came from blue (red)
- M-Step: adjust  $(\mu_r, \sigma^2_r$  ) and  $\left(\mu_b, \sigma^2_b\right)$  to fit points assigned to them
- Iterate until convergence

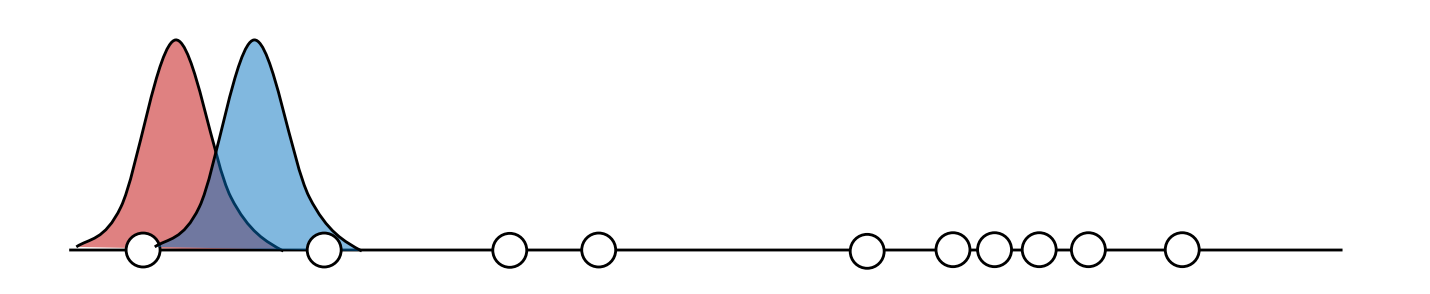

• Start with two randomly placed Gaussians  $(\mu_r, \sigma_r^2$  ) and  $(\mu_b, \sigma_b^2)$ 

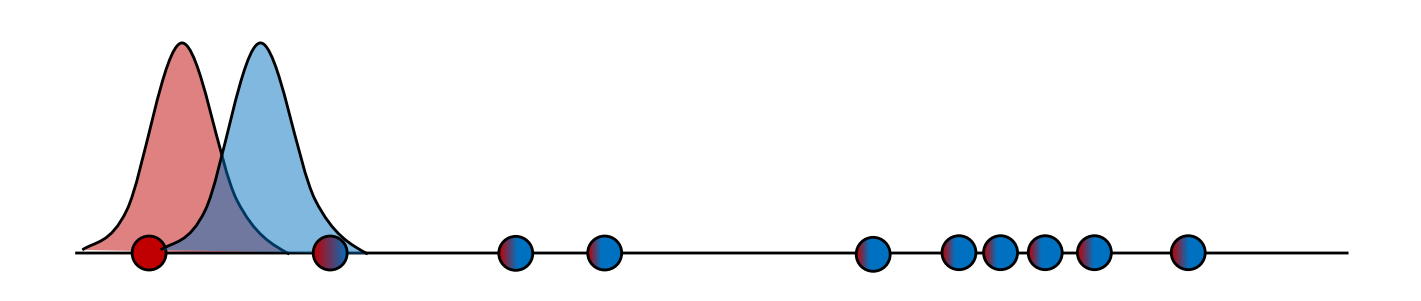

- Start with two randomly placed Gaussians  $(\mu_r, \sigma_r^2$  ) and  $(\mu_b, \sigma_b^2)$
- E-step: For each point:  $P(b|x_1)$  = does it look it came from blue (red)

$$
E\text{-Step:}
$$
\n
$$
P(x_1|b) = \frac{1}{\sqrt{2\pi\sigma_b^2}} \exp\left(-\frac{(x-\mu_b)^2}{2\sigma_b^2}\right)
$$

Note: we could estimate priors P(b) and P(r), but often left at equal chance

$$
b_i = P(b|x_i) = \frac{P(x_i|b)P(b)}{P(x_i|b)P(b) + P(x_i|r)P(r)}
$$
  

$$
r_i = 1 - b_i
$$

• M-Step: adjust  $(\mu_r, \sigma_r^2$  ) and  $\left(\mu_b, \sigma_b^2 \right)$  to fit points assigned to them

M-Step:

$$
\mu_b = \frac{b_1 x_1 + b_2 x_2 + \dots + b_n x_n}{b_1 + b_2 + \dots + b_n}
$$

$$
\sigma_b^2 = \frac{b_1 (x_1 - \mu_b)^2 + b_2 (x_2 - \mu_b)^2 + \dots + b_n (n - \mu_b)^2}{n_b}
$$

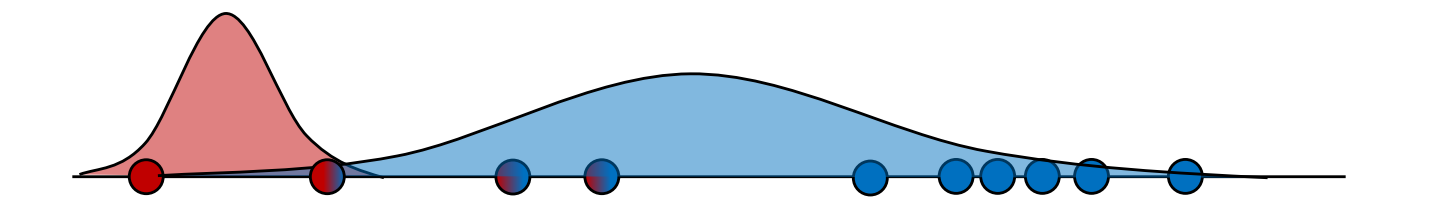

- Start with two randomly placed Gaussians  $(\mu_r, \sigma_r^2$  ) and  $(\mu_b, \sigma_b^2)$
- E-step: For each point:  $P(b|x_1)$  = does it look it came from blue (red)

$$
E\text{-Step:}
$$
\n
$$
P(x_1|b) = \frac{1}{\sqrt{2\pi\sigma_b^2}} \exp\left(-\frac{(x-\mu_b)^2}{2\sigma_b^2}\right)
$$

Note: we could estimate priors P(b) and P(r), but often left at equal chance

$$
b_i = P(b|x_i) = \frac{P(x_i|b)P(b)}{P(x_i|b)P(b) + P(x_i|r)P(r)}
$$
  

$$
r_i = 1 - b_i
$$

• M-Step: adjust  $(\mu_r, \sigma_r^2$  ) and  $\left(\mu_b, \sigma_b^2 \right)$  to fit points assigned to them

M-Step:

$$
\mu_b = \frac{b_1 x_1 + b_2 x_2 + \dots + b_n x_n}{b_1 + b_2 + \dots + b_n}
$$

$$
\sigma_b^2 = \frac{b_1 (x_1 - \mu_b)^2 + b_2 (x_2 - \mu_b)^2 + \dots + b_n (n - \mu_b)^2}{n_b}
$$

In what way is the algorithm similar to k-means and in what ways is it different?

# Machine Learning Problems

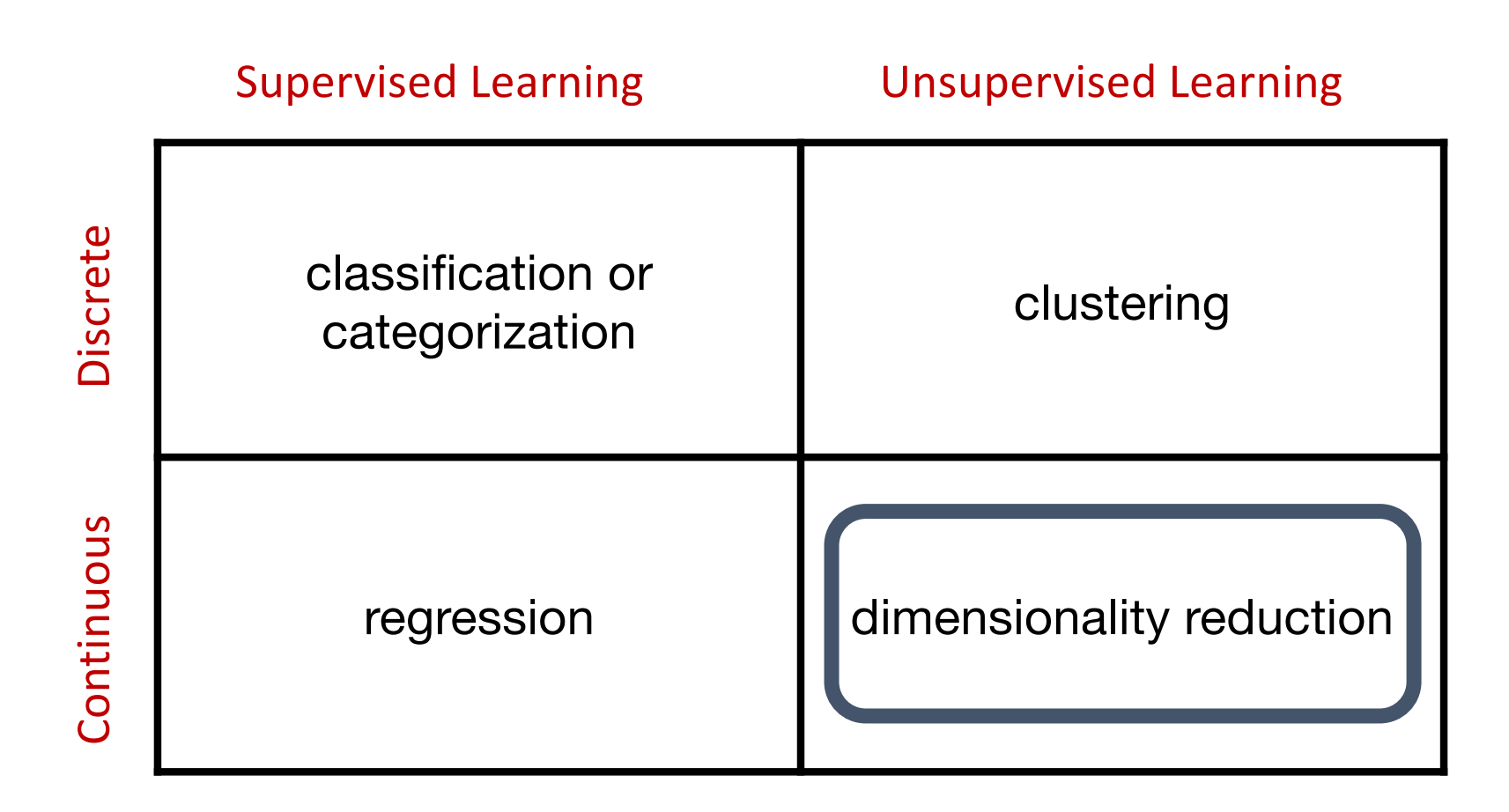
## PRINCIPAL COMPONENT ANALYSIS (PCA)25 20 x3 15 10

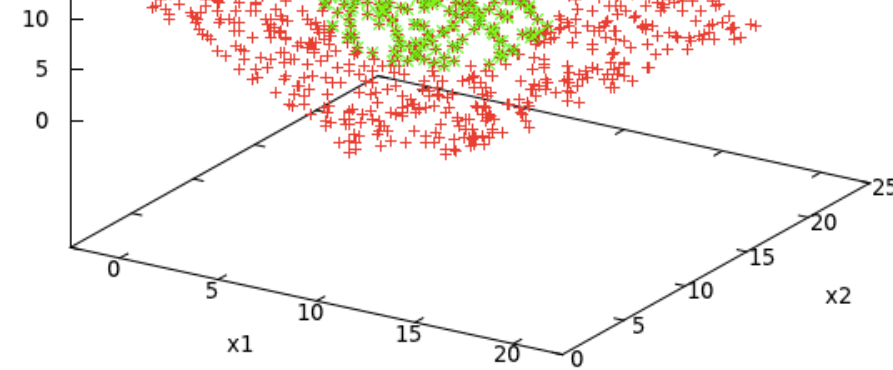

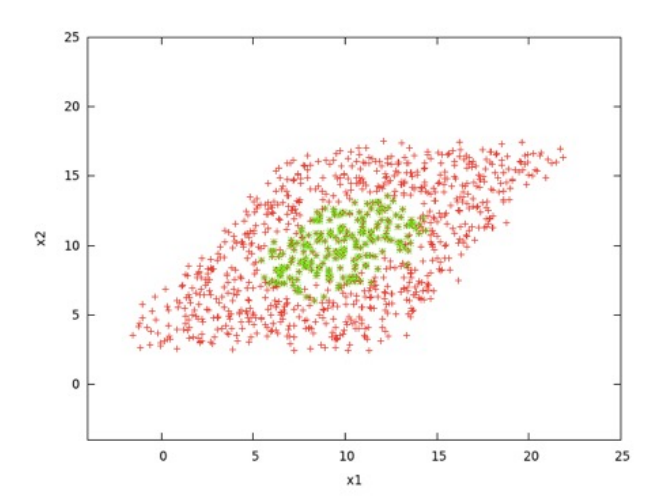

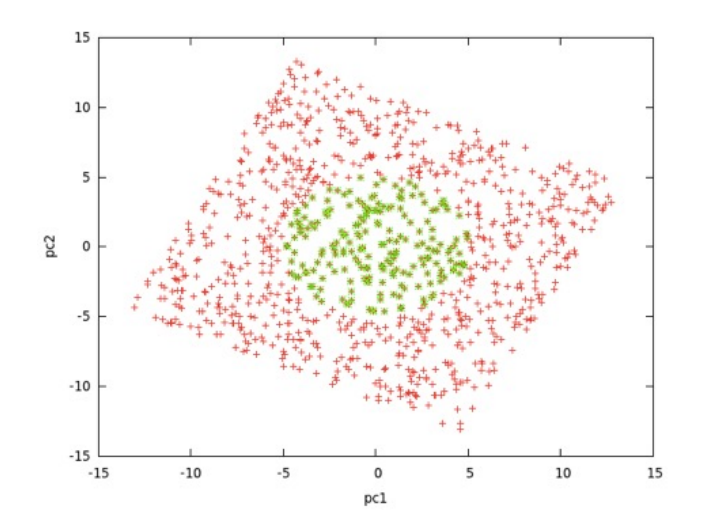

## **PCA**

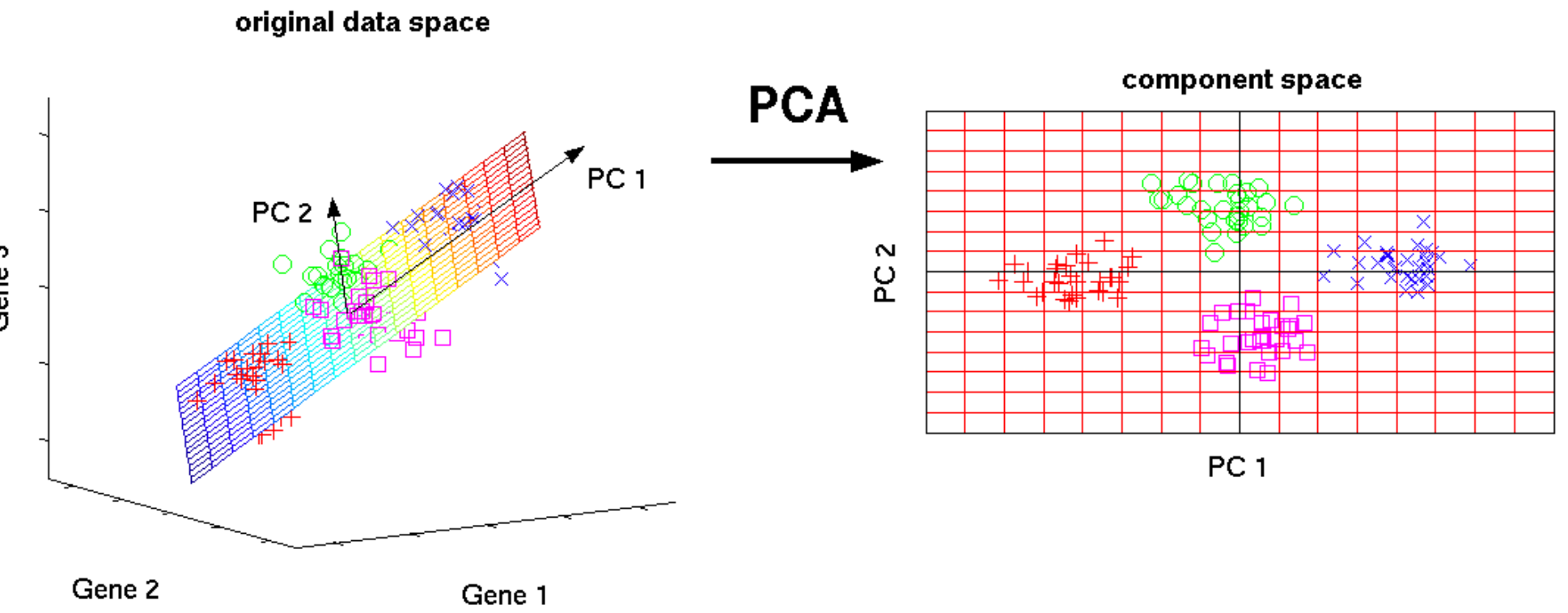

## PCA Intuition

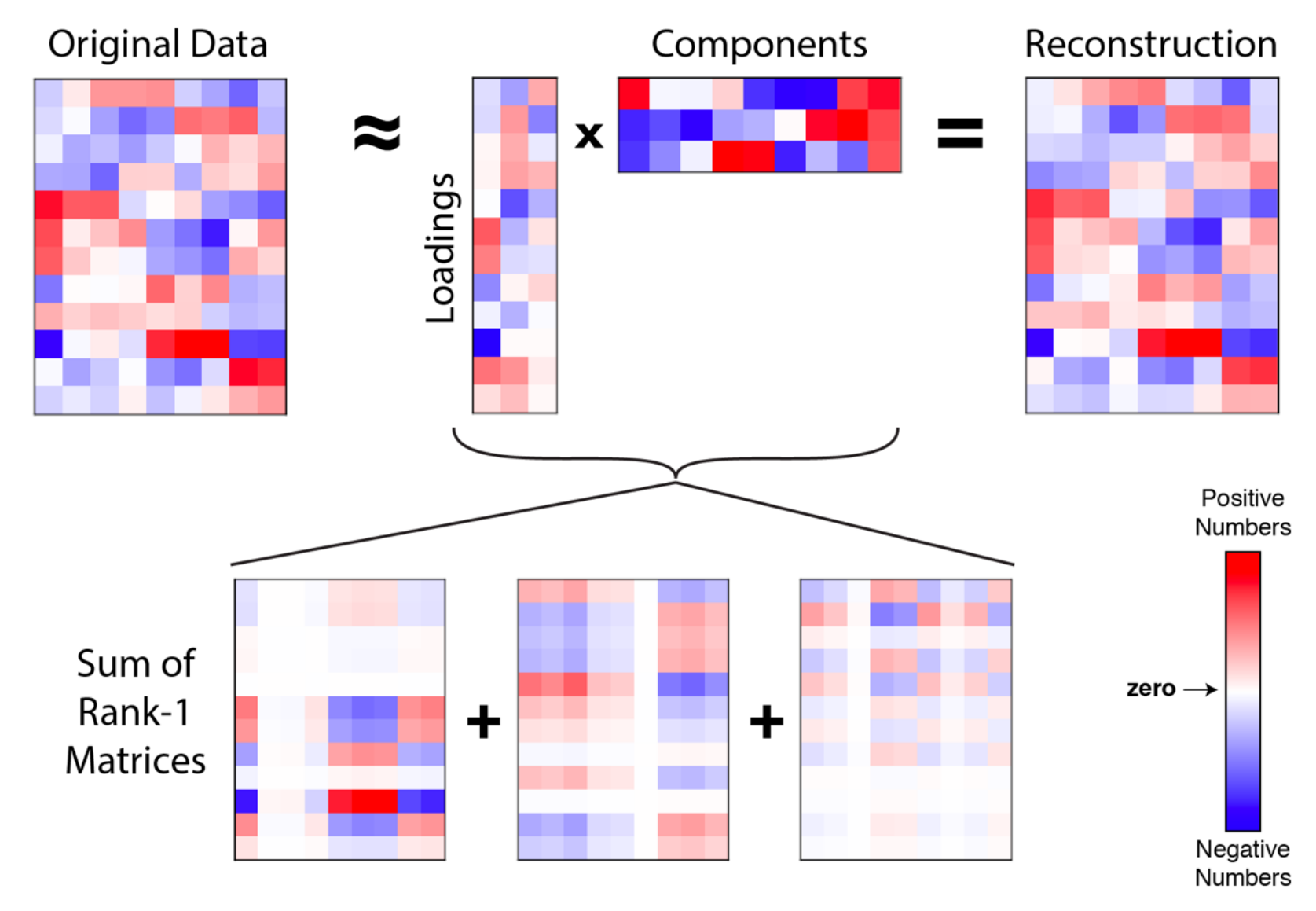

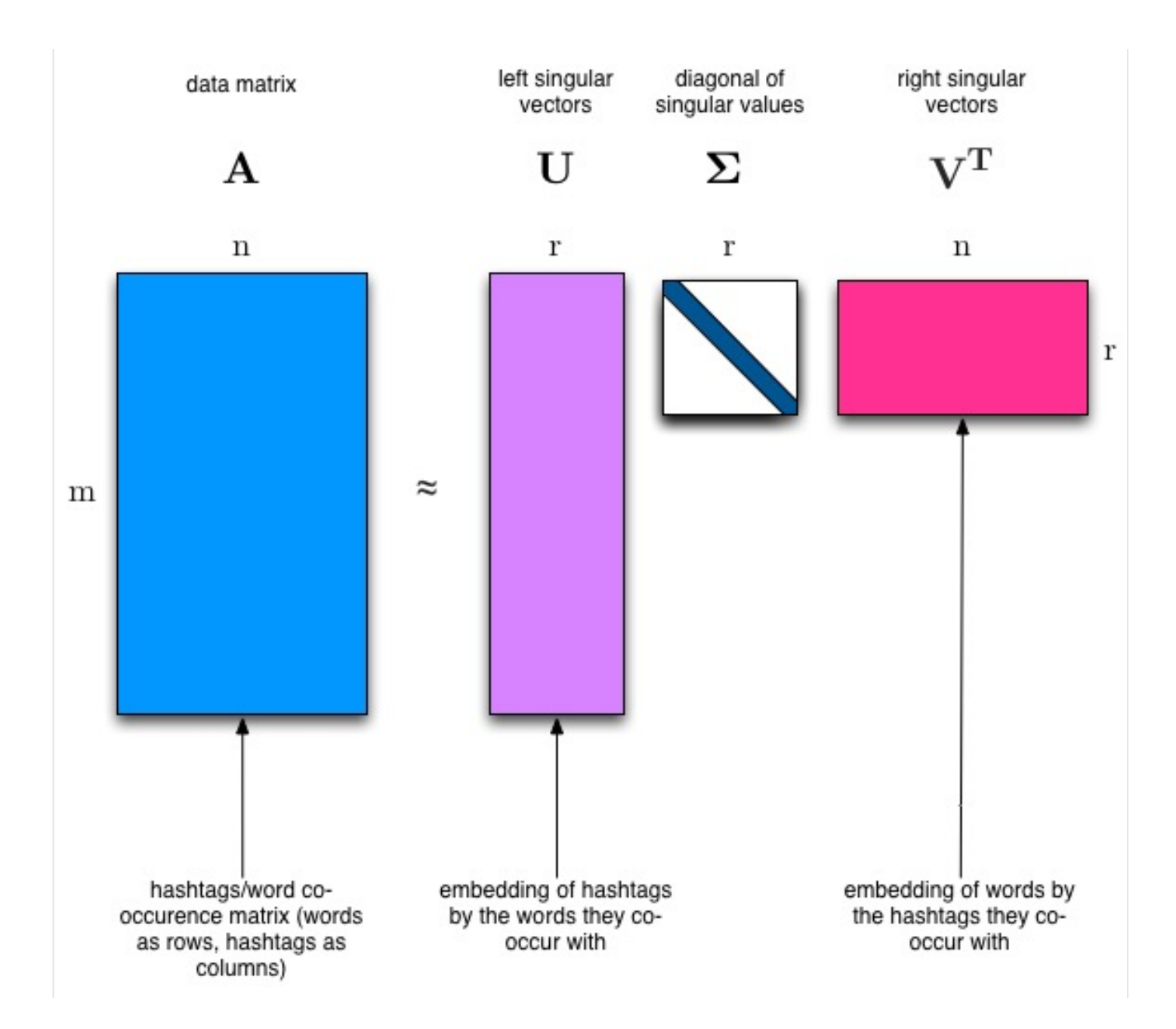